# ZE-PonBoDe Ver.0.2

# NASTRAN ボルト部地震荷重による応力計算 Excel マクロ使用説明書

# ソフトの概要

NASTRAN による地震の動荷重と自重等の静荷重応力計算アウトプットリストより ばね要素荷重、拘束点反力、多点拘束荷重及びバー要素部材力をボルト部荷重と して、引張応力及びせん断応力を求めるマクロです。

NASTRAN の各荷重のボルト部の荷重は荷重毎にシートに出力されます。使用した 荷重等をすべて出力し、計算式をセルに相対セルで出力しているので参照先の値 を確認できます。

荷重組合せ後の荷重の絶対値での最大値、応力の最大値が出力されます。 また、そのボルト番号も出力されます。

メリット

①各項目毎の全評価位置の数値が表示されます。

②荷重を他の計算にも使用できます。

③Excel があれば誰でもマクロを作成、修正することができます。

デメリット

①マクロ処理のため評価位置数が増えると処理が遅い。

②マクロでは複雑な処理ができない。

# 注意事項

①本マクロは個人所有です。開発者の許可を得て使用して下さい。 ②機能のチェックは行っていますが、使用者の責任において使用して下さい。 ③不具合、機能の追加要望については開発者に連絡をお願いします。 ④本マクロはパスワードを設定しています。開示してほしい方は開発者に相談し て下さい。

開発者:茨木 栄 Mail:sakae-ibaraki@mbr.nifty.com

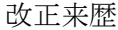

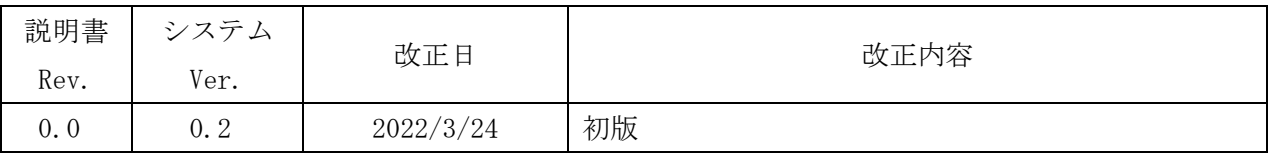

# 目次

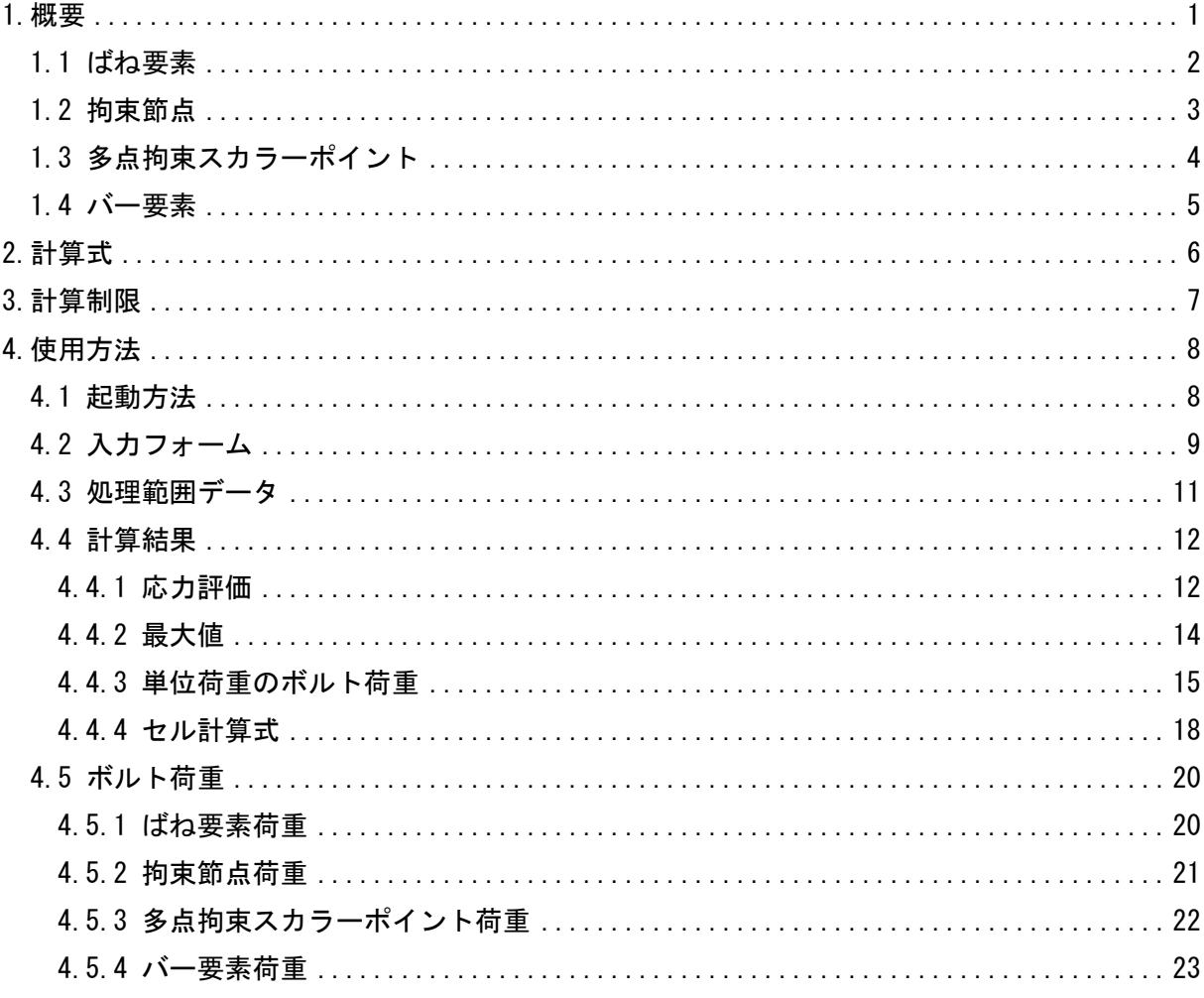

参考資料

(DZE-PonBoSe Ver. 0.2)

NASTRAN ボルト部自重等の静荷重による応力計算 Excel マクロ使用説明書 2ZW-PonBoDe Ver. 0.4

NASTRAN ボルト部地震荷重による応力計算 Word マクロ使用説明書

3ZW-PonBoSe Ver. 0.4

NASTRAN ボルト部自重等の静荷重による応力計算 Word マクロ使用説明書

# 添付ファイル ①使用説明書 ZE-PonBoDe Ver. 0.2 NASTRAN ボルト部地震荷重による応力計算 Excel マクロ 使用説明書.pdf ②マクロファイル ZE-PonBoDe\_Ver.0.2.xlsm ③テストファイル(計算に不要な個所は削除しています。) ・ばね要素、バー要素を使用の場合 \TestData\Test\_Load\_Elass\_Bar\_X.f06 \TestData\Test\_Load\_Elass\_Bar\_Y.f06 \TestData\Test\_Load\_Elass\_Bar\_Z.f06 \TestData\Test\_Load\_Elass\_Bar\_S1.f06 \TestData\Test\_Load\_Elass\_Bar\_S2.f06 ・拘束節点、多点拘束のスカラーポイントを使用の場合 \TestData\Test\_Load\_SPC1\_MPC\_X.f06 \TestData\Test\_Load\_SPC1\_MPC\_Y.f06 \TestData\Test\_Load\_SPC1\_MPC\_Z.f06 \TestData\Test\_Load\_SPC1\_MPC\_S1.f06 \TestData\Test\_Load\_SPC1\_MPC\_S2.f06 \TestData\Test\_Load\_SPC1\_MPC\_S3.f06 \TestData\Test\_Load\_SPC1\_MPC\_S4.f06 ・処理範囲データ 処理範囲\_バー要素.inp 処理範囲\_SPC1.inp

#### <span id="page-4-0"></span>1.概要

本 Excel マクロは、図 1-1 に示すように NASTRAN による地震の動解析(X,Y,Z 方向地震) <sup>注</sup> <sup>1</sup>を 行った解析結果アウトプットリストよりばね要素荷重、拘束点反力、多点拘束荷重及びバー要 素部材力を SRSS または絶対和してボルト部荷重とし、引張応力及びせん断応力を求めるため に作成した。なお、自重等の静荷重を組合せすることが可能であり、静荷重計算結果のアウト プットリストは4つまでとする。

本マクロを使用するには 1.1 項に示すインプット及びアウトプットリストが必要です。イン プットはアウトプットリスト内のインプットデータエコーを使用します。

注 1:動解析としているが重力加速度を与えた静解析計算結果を使用してもよい。

注 2:NASTRAN のバージョンによるアウトプット形式は変わらないものとして処理しています。

1.1 項のアウトプットリスト中のタイトルを判断して計算結果の読込みを行っているた

め、異なる場合は処理が出来ません。

注 3:サブケースの指定は出来ません。解析ケースは1つとして下さい。

注 4:本説明書中の図中にバージョンの表記がありますがバージョン以外に変更がない場合は 旧バージョンの表記のままとします。

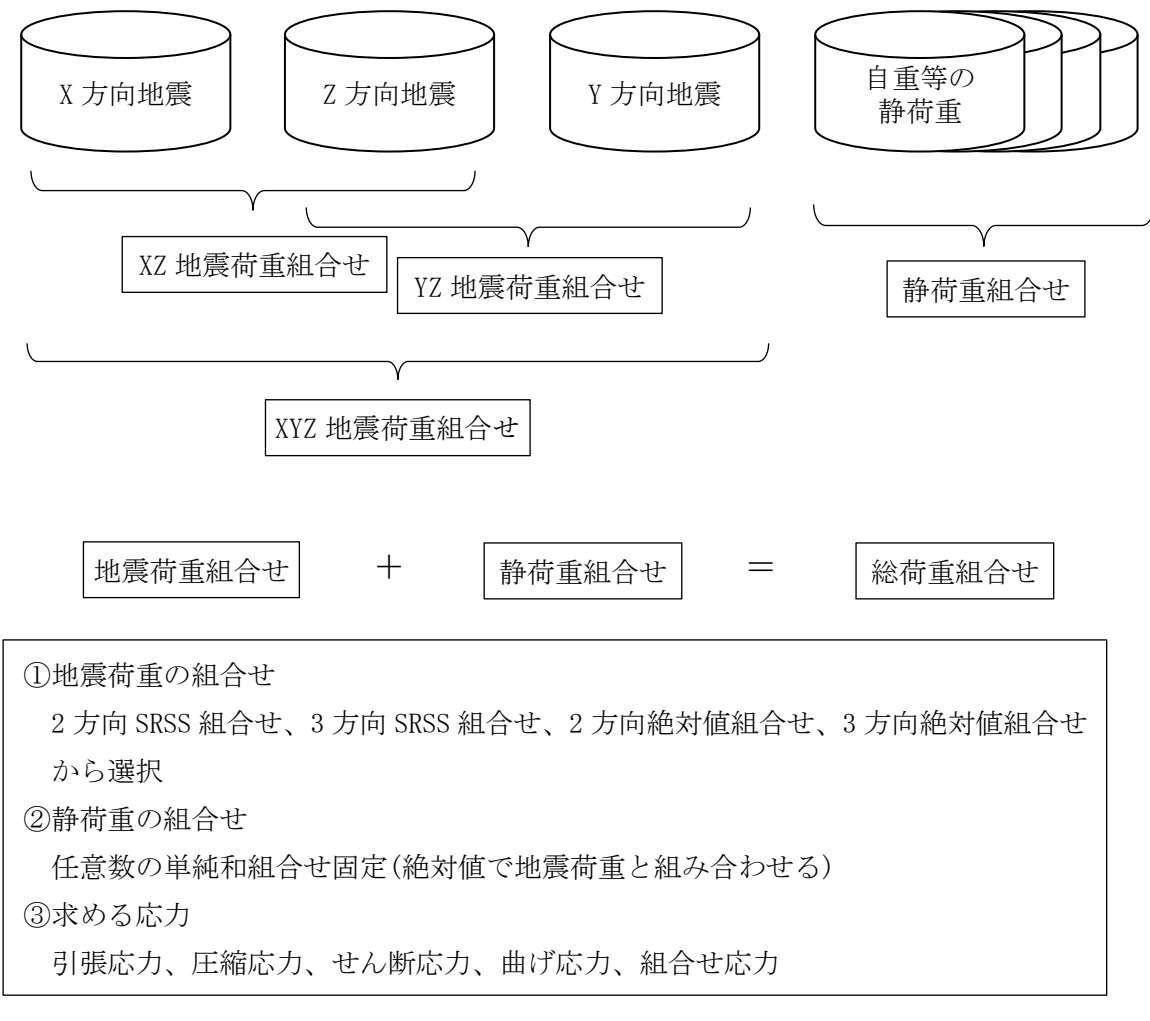

図 1-1 マクロの概要

## <span id="page-5-0"></span>1.1 ばね要素

ばね要素でボルトの応力計算に使用するインプットデータとアウトプットリストの抜粋を 表 1-1-1 及び表 1-1-2 に示す。

ばね要素番号の下一桁と自由度を同じにしておく必要がある。また、ばね要素番号の下一 桁を除いた番号をボルト ID とする。

なお、応力計算には自由度 1~3 の荷重を使用し、軸力の方向はユーザーが指定する。

表 1-1-1 ばね要素 NASTRAN インプットデータの抜粋(計算には使用しない)

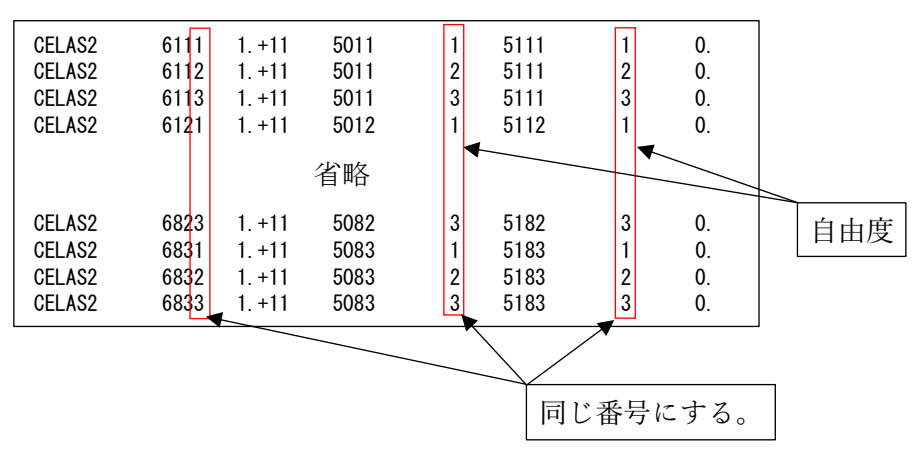

表 1-1-2 ばね要素 NASTRAN アウトプットリストの抜粋

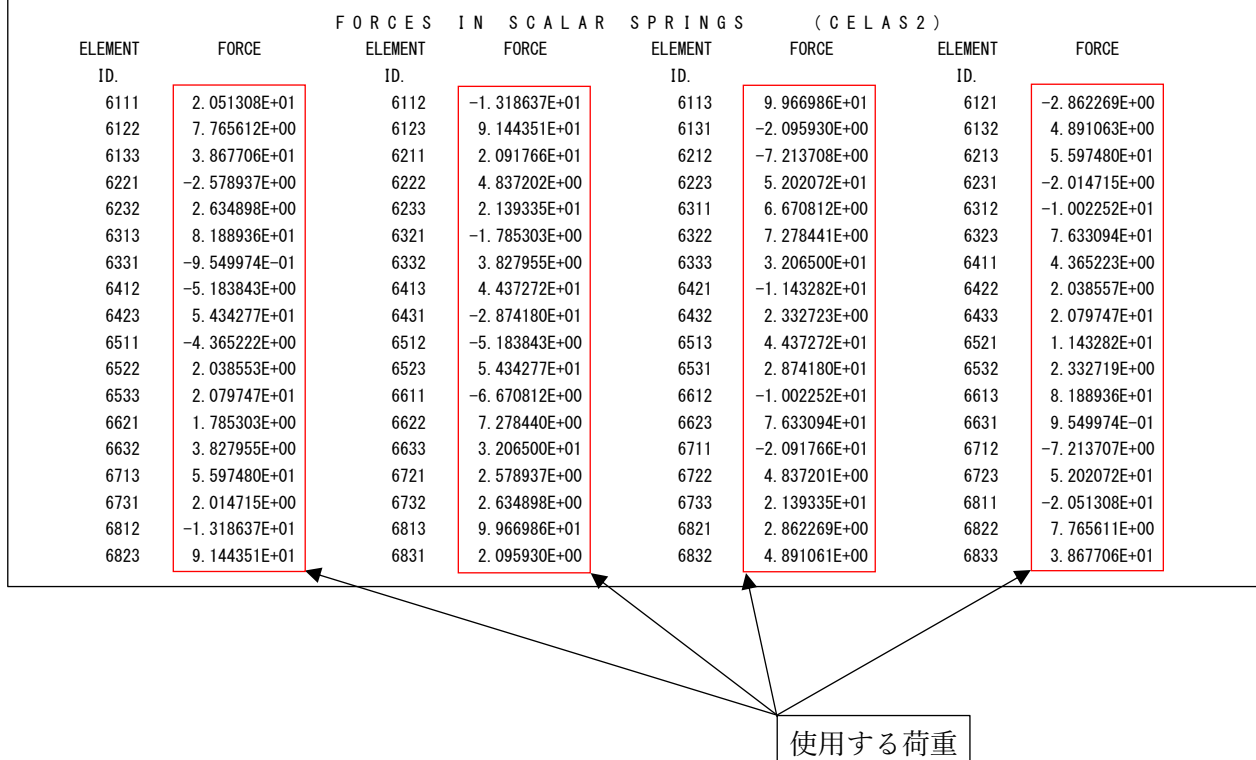

## <span id="page-6-0"></span>1.2 拘束節点

拘束節点でボルトの応力計算に使用するインプットデータとアウトプットリストの抜粋を 表 1-2-1 及び表 1-2-2 に示す。

表 1-2-1 及び表 1-2-2 は X 方向地震(自由度:1)の例で拘束節点と仮想支持点と多点拘束で 結合している。このためスカラーポイントの荷重を従属節点の荷重とする。

表 1-2-1 の場合は多点拘束の自由度は 1 であるため 20001 のスカラーポイントの荷重は節 点番号 20 の T1 の値になる。

なお、応力計算には自由度 1~3 の荷重を使用し、軸力の方向はユーザーが指定する。

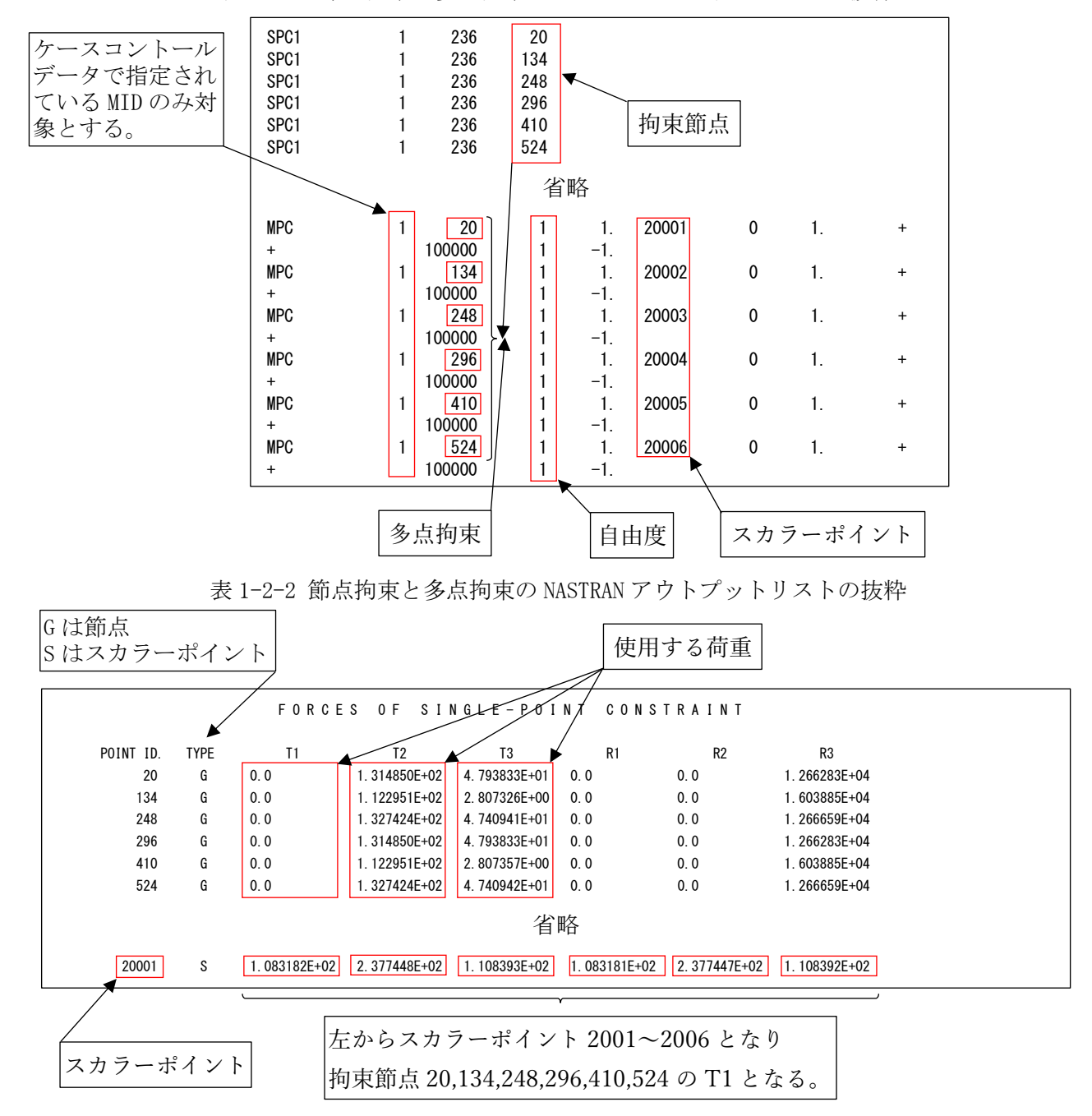

表 1-2-1 節点拘束と多点拘束の NASTRAN インプットデータの抜粋

# <span id="page-7-0"></span>1.3 多点拘束スカラーポイント

多点拘束のスカラーポイントでボルトの応力計算に使用するインプットデータとアウトプ ットリストの抜粋を表 1-3-1 及び表 1-3-2 に示す。

スカラーポイント番号の下一桁と自由度を同じにしておく必要がある。また、スカラーポ イント番号の下一桁を除いた番号をボルト ID とする。

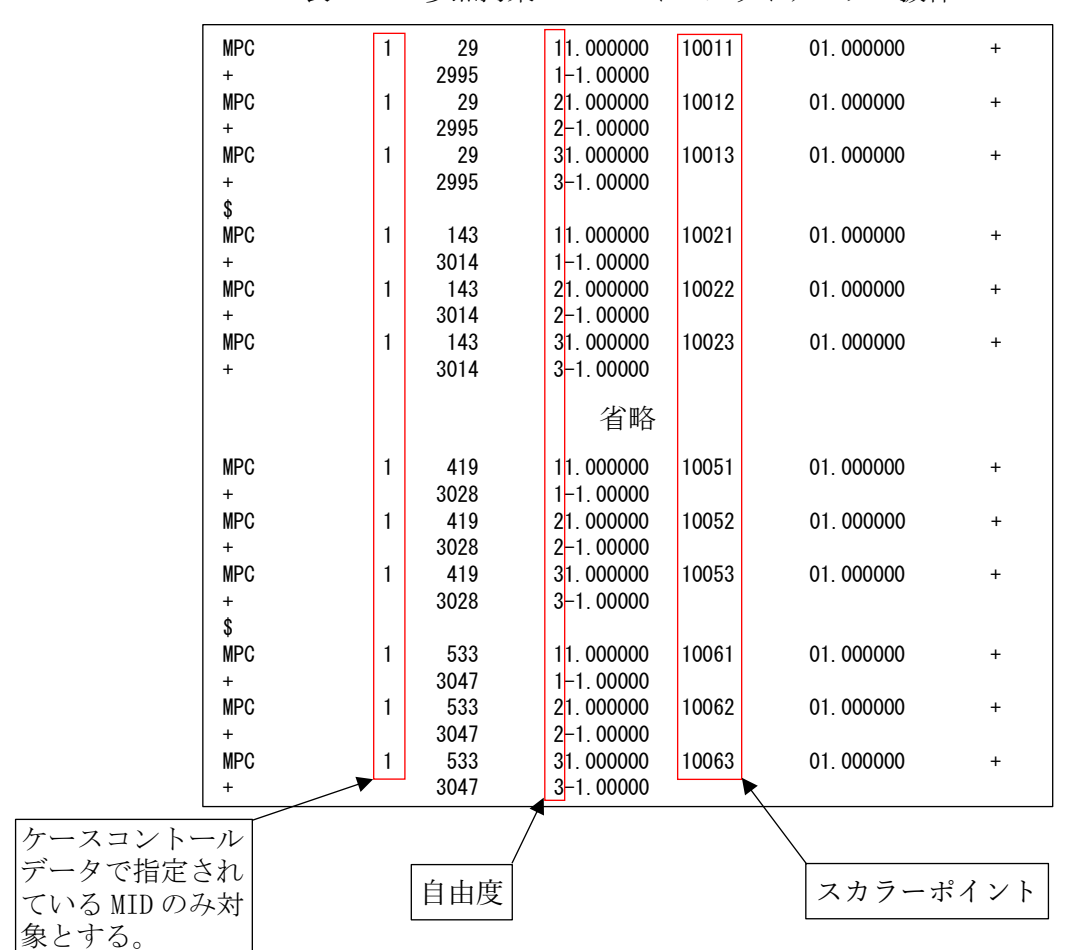

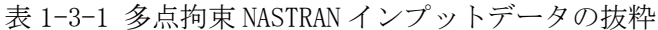

表 1-3-2 多点拘束アウトプットリストの抜粋

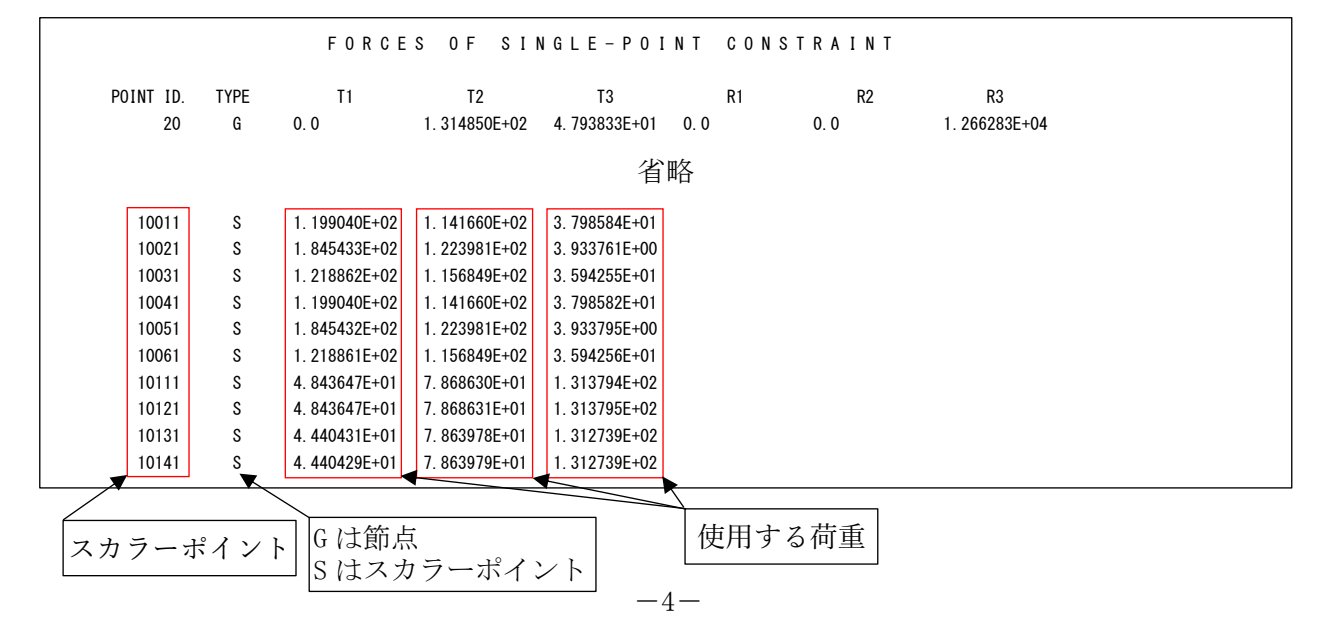

# <span id="page-8-0"></span>1.4 バー要素

バー要素でボルト評価に使用するインプットデータとアウトプットリストの抜粋を表 1- 4-1~表 1-4-3 に示す。アウトプットリストは2つの形式に対応している。

なお、「AXIAL FORCE」を軸力とし「SHEAR」の「PLANE1」及び「PLANE2」をせん断荷重とする。

表 1-4-1 バー要素 NASTRAN インプットデータの抜粋(計算には使用しない)

| <b>CBAR</b><br><b>CBAR</b><br><b>CBAR</b> | 2<br>3            |             | 2<br>3            | 2<br>3<br>4       | 0.<br>0.<br>0. |                | 0.<br>0.<br>0. |
|-------------------------------------------|-------------------|-------------|-------------------|-------------------|----------------|----------------|----------------|
|                                           |                   |             | 省略                |                   |                |                |                |
| <b>CBAR</b><br><b>CBAR</b><br><b>CBAR</b> | 152<br>153<br>154 | 2<br>2<br>2 | 124<br>125<br>126 | 125<br>126<br>127 |                | 0.<br>0.<br>0. | 0.<br>0.<br>0. |

表 1-4-2 バー要素 NASTRAN アウトプットリストの抜粋

|          |                |                               | <b>FORCES</b>   | BAR<br>$\blacksquare$ | ELEMENTS                  |                 | (CBA R)                       |                   |                 |
|----------|----------------|-------------------------------|-----------------|-----------------------|---------------------------|-----------------|-------------------------------|-------------------|-----------------|
| $\Omega$ | <b>ELEMENT</b> | BEND-MOMENT END-A             |                 | BEND-MOMENT END-B     |                           | $-$ SHEAR $-$   |                               | AXIAL             |                 |
|          | ID.            | PLANE 1                       | PLANE 2         | PLANE 1               | PLANE 2                   | PLANE 1         | PLANE 2                       | FORCE             | <b>TORQUE</b>   |
|          |                | 0.0                           | 7.275958E-12    | 0.0                   | 1.637090E-11              | 0.0             | $-4.547474E-13$               | $-4.779363E - 01$ | $-1.136868E-13$ |
|          | 2              | $-5.414788E+02 -3.637979E-12$ |                 | $-7$ 738042F+02       | 9 955667F+01              |                 | $4.891062F+00 -2.095930F+00$  | $-4.076803F+01$   | 2.934302E+01    |
|          | 3              | $-7$ 738042F+02               | 9 955667F+01    | $-1.006130E + 03$     | 991133F+02                |                 | 4.891062E+00 -2.095930E+00    | $-4.303822F+01$   | 2.934302E+01    |
|          |                |                               |                 |                       | 省略                        |                 |                               |                   |                 |
|          | 152            | $-6$ 403150F+02               | 6.527299E+03    | $-2.514430E+02$       | 6 514056F+03              | $-1$ 555488F+01 | 5 297020F-01                  | $-2$ 562148F+02   | 2.177683E+02    |
|          | 153            | 2 177683F+02                  | 6.514056E+03    | 6.818248E+02          | $.429637E + 04$           |                 | $-1.555488E+01 -2.608581E+02$ | $-5$ 297020F-01   | 2.514430E+02    |
|          | 154            | 6.818248E+02                  | $.429637E + 04$ |                       | 1.145881E+03 2.222941E+04 |                 | $-1.555488E+01 -2.659107E+02$ | $-5.297020E - 01$ | 2.514430E+02    |

使用する荷重

表 1-4-3 バー要素 NASTRAN アウトプットリストの抜粋(分布荷重)

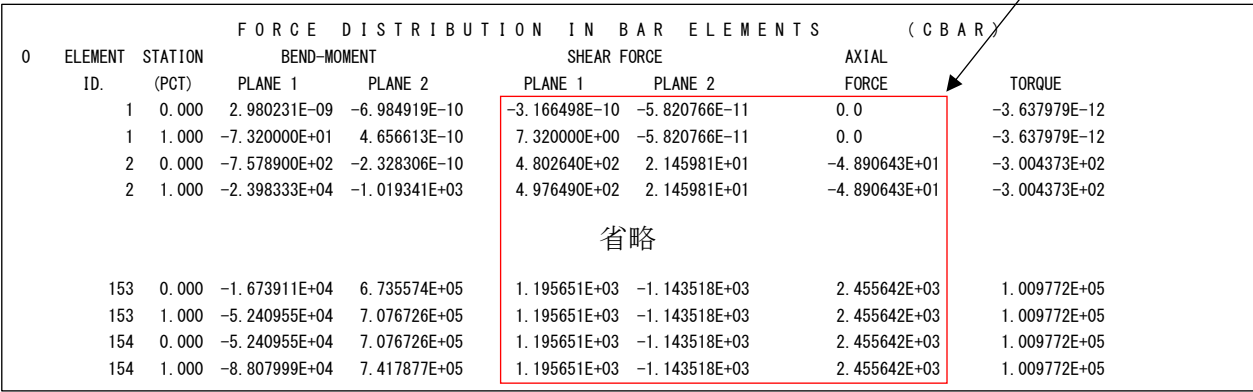

## <span id="page-9-0"></span>2.計算式

本マクロは、以下の計算式にて引張応力とせん断応力を求める。なお、①~③については3 方向の荷重について行い、バー要素以外の場合は④⑥の荷重方向はユーザーが指定する。

①静荷重組合せ

静荷重組合せ=静荷重 1+静荷重 n

②動荷重組合せ

・2 方向 SRSS 組合せの場合

XZ 地震荷重組合せ=√x方向荷重 $^{2}+$ Z方向荷重 $^{2}$ 

YZ 地震荷重組合せ= $\sqrt{$ Y方向荷重 $^{2}+$ Z方向荷重 $^{2}$ 

・3 方向 SRSS 組合せの場合

 $\,$ XYZ 地震荷重組合せ= $\sqrt{$ X方向荷重 $^2$  +Y方向荷重 $^2$  +Z方向荷重 $^2$ 

- ・2 方向絶対和組合せの場合 XZ 地震荷重組合せ=|X 方向荷重|+|Z 方向荷重| YZ 地震荷重組合せ=|Y 方向荷重|+|Z 方向荷重|
- ・3 方向絶対和組合せの場合 XYZ 地震荷重組合せ=|X 方向荷重|+|Y 方向荷重|+|Z 方向荷重|

#### ③静荷重と動荷重組合せ

- ・荷重組合せ= 静荷重組合せ +動荷重組合せ
- ・荷重組合せ=-静荷重組合せ +動荷重組合せ
- ・荷重組合せ= |静荷重組合せ|+動荷重組合せ

注 1:静荷重組合せの軸力は上記の3つから選択できます。せん断荷重は絶対値です。

④引張応力

σt=軸方向荷重/ボルト断面積

注 2:軸方向荷重が圧縮の場合は0とします。

⑤許容引張応力(引張力とせん断力を同時に受けるボルトの許容引張応力)

 $f_{ts} = Min(f_{to}^*, 1.4 f_{to}^{*-1}.6 \tau)$ 

注 3:fto\*は JSME S NC1 SSB-3131(1)により規定される値。

⑥せん断応力

 $\tau = \sqrt{\frac{d}{dt} \ln \frac{d}{dt}} \left(1 + \frac{d}{dt} \ln \frac{d}{dt}\right)^2$ /ボルト断面積

# <span id="page-10-0"></span>3.計算制限

本マクロは、以下の制限において使用が出来ます。

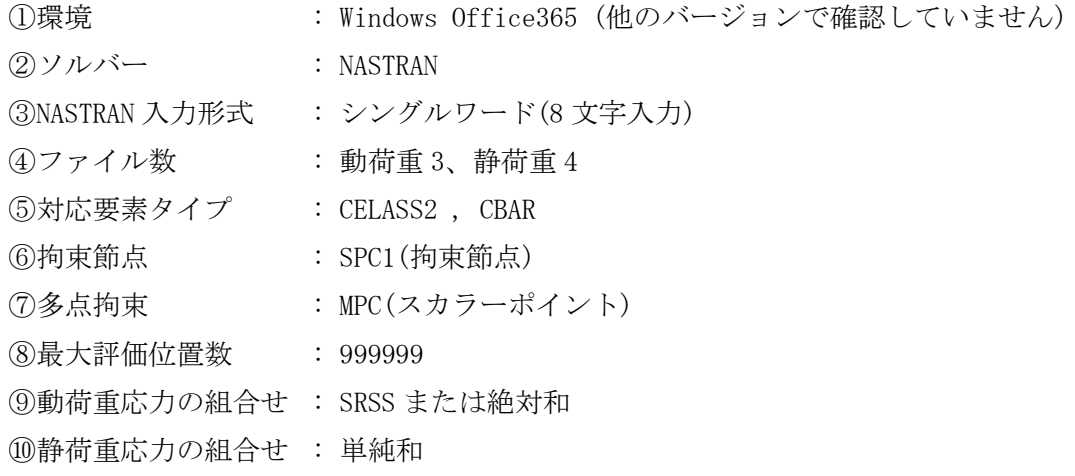

# <span id="page-11-0"></span>4.使用方法

# <span id="page-11-1"></span>4.1 起動方法

本マクロのファイルを開くと、図 4-1-1 の Excel シートが表示されます。シート左上の 「実行」ボタンをクリックすると図 4-2-1 が表示されます。

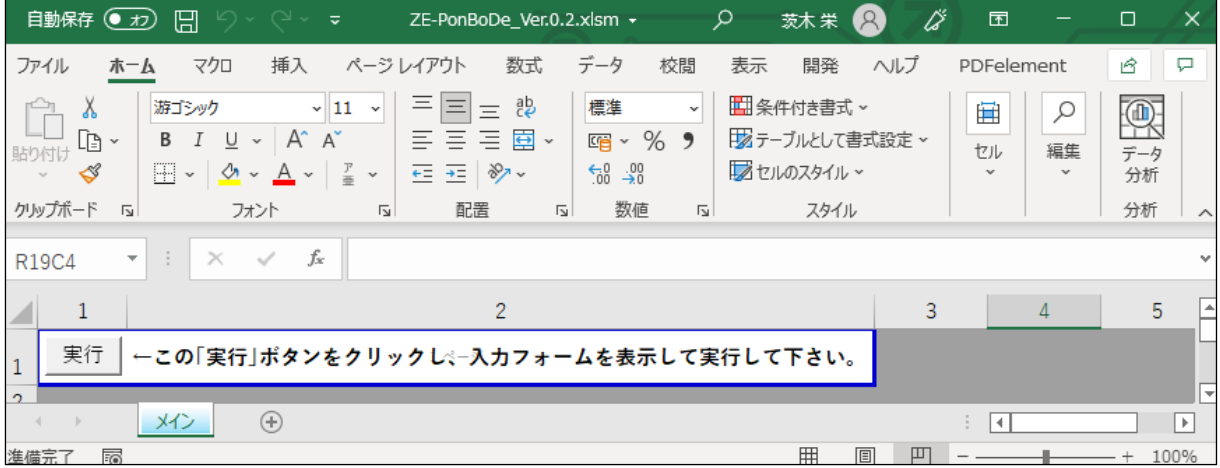

図 4-1-1 起動時の Excel

# <span id="page-12-0"></span>4.2 入力フォーム

本マクロを起動すると図 4-2-1 に示すフォームが表示されます。以下の内容に従い入力等 を行い、「処理」フレーム内のボタンをクリックして下さい。なお、入力フォームで「F1」キー を押すと本説明書が表示されます。

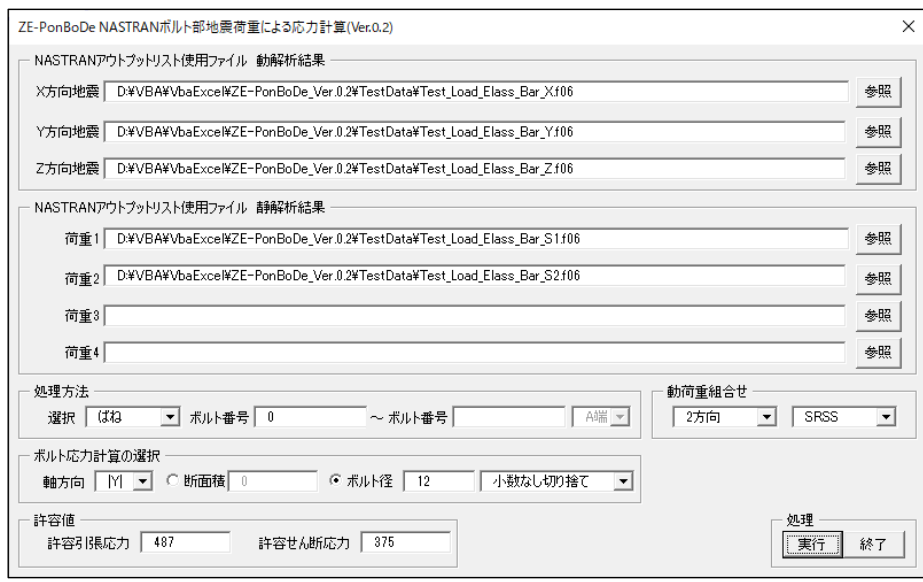

図 4-2-1 入力フォーム

①「X 方向地震」、「Y 方向地震」、「Z 方向地震」テキストボックス

NASTRAN アウトプットリスト名を入力して下さい。「参照」ボタンをクリックすると「ファ イルを開く」ダイアログが表示され、ファイル名を選択して入力することが出来ます。 「X 方向地震」、「Y 方向地震」のファイル名はどちらか1つは入力して下さい。「Z 方向地 震」のファイル名は必ず入力して下さい。

②「荷重 1」~「荷重 4」テキストボックス(必要な場合のみ)

NASTRAN アウトプットリスト名を入力して下さい。「参照」ボタンをクリックすると「ファ イルを開く」ダイアログが表示され、ファイル名を選択して入力することが出来ます。 ③「処理方法」オプション

以下の4つから処理する方法をコンボボックスから選択して下さい。

・「ばね」

ばね要素<sup>注</sup> <sup>1</sup>の荷重を使用して引張及びせん断応力を出力します。

 $\cdot$  [SPC1]

拘束節点の反力を使用して引張及びせん断応力を出力します。

・「MPC」

スカラーポイント注2の荷重を使用して引張及びせん断応力を出力します。

・「バー」

バー要素の部材力を使用して引張及びせん断応力を出力します。

注 1:ばね要素(CELASS2)でボルトの応力求める場合、ばね要素番号の下1桁を除いた番号 をボルト番号とします。

例:要素番号 12341 はボルト番号 1234 とし、下一桁は荷重方向

注 2:多点拘束(MPC)でボルトの応力求める場合、スカラーポイント番号の下1桁を除いた 番号をボルト番号とします。

例:スカラーポイント番号 12341 はボルト番号 1234 とし、下一桁は荷重方向 ④範囲入力

- ③で選択したボルト部のデータの範囲を、テキストボックスに最初の番号と最後の番号を 入力して下さい。最初の番号に 0 を入力した場合はアウトプットリストに含まれる③で 指定したデータを全て出力します。
	- 1つの場合は左のテキストボックスのみ入力して下さい。複数の番号及び複数の範囲を 入力する場合は予めテキスト形式のデータで入力しておいて左のテキストボックスをブ ランクにして下さい。「実行」ボタンをクリックした後にファイル名を入力するダイアロ グが表示されます。入力形式は 4.3 項を参照して下さい。

⑤部材力位置

③で「バー」を選択した場合は使用する部材力を「A 端」または「B 端」から選択して下さい。 ⑥「動荷重組合せ」コンボボックス

「方向」、「組合せ」コンボボックスで次の4つの組合せが可能です。

・2方向 SRSS、3方向 SRSS、2方向絶対和、3方向絶対和

⑦「ボルト応力計算の選択」オプション

- 「軸方向」コンボボックスでボルトの軸方向とする荷重方向を選択して下さい。荷重方向で マイナス符号の方向を選択した場合は静荷重の符号を反転させます。また、絶対値の方向 を方向を選択した場合は静荷重を絶対値にします。
- 応力計算に使用するボルトの断面積の入力形式を「断面積」または「ボルト径」ラジオボタン で選択し、断面積またはボルト径を入力して下さい。また、ボルト径より断面積を求める 場合は数値の丸め方をコンボボックスから選択して下さい。
- ⑧許容値

許容引張応力と許容せん断応力を入力して下さい。

⑨「実行」ボタンをクリックすると Excel に計算結果のシートが追加されます。

実行時の入力フォームに入力したデータはレジストリに保存され、次回の起動時に同じデ ータが表示されます。なお、バージョンアップした場合はクリアされます。

⑩「終了」ボタンをクリックするとマクロを終了します。

# <span id="page-14-0"></span>4.3 処理範囲データ

4.2 項④で複数の番号及び複数の範囲を入力する場合、テキストファイルに番号を入力し ておいて下さい。継続する番号の場合はマイナス符号として下さい。

1行にブランクを区切りとして入力して下さい。複数行の入力も出来ます。

例:1、11、21、30~50 の番号

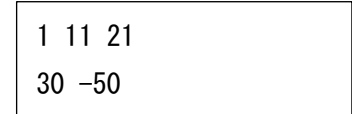

## <span id="page-15-0"></span>4.4 計算結果

本マクロを実行すると図 4-4-1 に示すように「応力評価」シートと NASTRAN のアウトプット リストより読み込んだ荷重のシートの Excel ブックが作成されます。

なお、各シートのページ書式、表示設定はマクロにより設定されます。

#### <span id="page-15-1"></span>4.4.1 応力評価

ばね要素の荷重を使用した計算例を図 4-4-1~図 4-4-8 に示す。「応力評価」シートには 応力評価に使用した「NASTRAN 計算結果」、「ボルト荷重」、「X、Z地震時評価」、「Y、Z 地震時評価」のように表題欄を分けて出力されます。シート左上のドロップダウンリスト により表示する列を選択することが出来ます。

なお、表題欄は図 4-2-1 の入力フォームで入力したファイル及び地震荷重の組合せで異 なって表示されます。

ファイルを保存後に評価の Excel ブックを開くと「セキュリティの警告 リンクの自動 更新が無効にされました。」と表示されます。ドロップダウンリストを使用する場合は「コ ンテンツの有効化」ボタンをクリックして下さい。ドロップダウンリストの表示処理は評 価のマクロを使用しているため評価マクロファイルを開き実行するためです。なお、「応 力評価」シートの印刷時にはドロップダウンリストは印刷されません。

|                         | 自動保存 (■ オ)                     | 日                  | $\alpha$<br>$\overline{\mathbf{v}}$ |                              |                                                                                                 | Book1 - Excel                                                 |                              | $\circ$                                  | 検索 (Alt+Q)                    |                                |                            |                                                |                                      |                              |                    | 茨木栄                                                              | $\bullet$      | ű<br>匝                                     |                          | 0<br>$\times$  |
|-------------------------|--------------------------------|--------------------|-------------------------------------|------------------------------|-------------------------------------------------------------------------------------------------|---------------------------------------------------------------|------------------------------|------------------------------------------|-------------------------------|--------------------------------|----------------------------|------------------------------------------------|--------------------------------------|------------------------------|--------------------|------------------------------------------------------------------|----------------|--------------------------------------------|--------------------------|----------------|
|                         | ファイル<br>ホーム                    | マクロ                | 挿入                                  | ページレイアウト                     | 数式                                                                                              | データ                                                           | 表示<br>校問                     | 開発                                       | ヘルプ                           | PDFelement                     |                            |                                                |                                      |                              |                    |                                                                  |                |                                            | 中国文庫                     | □ 共有           |
| 貼り付け                    | œ.<br>∢<br>$\sim$              | MS ゴシック            | HH v<br>U v                         | $~\cdot$ 10<br>ഗ             | Ξ<br>$\vee$ A <sup><math>\wedge</math></sup> A <sup><math>\vee</math></sup><br>Ξ<br>$\check{~}$ | $\equiv$<br>$\frac{80}{2}$<br>$\equiv$<br>$\equiv$<br>Ξ<br>v= | Æ                            | <b>29折り返して全体を表示する</b><br>四 ヤルを結合して中央揃え > |                               | ユーザー定義<br>%<br>$s$ .<br>,      | ٠<br>58<br>$\mathcal{L}^0$ | $\overline{v}$<br>ш<br>テーブルとして<br>条件付き<br>由式 v | $\mathbb{Z}$<br>セルの<br>書式設定 > スタイル > | 綥<br>挿入                      | 削除<br>書式<br>$\sim$ | $\Sigma$ $\pi$ - $\vdash$ SUM $\sim$<br><b>V</b> フィルー<br>√ クリア v |                | $\frac{A}{2}$<br>並べ替えと 検索と<br>フィルター v 選択 v | Q<br>データ<br>分析           |                |
|                         | クリップボード<br><b>15</b>           |                    | フォント                                |                              | 辰                                                                                               |                                                               | 配置                           |                                          | $\sqrt{2}$                    | 数值                             | $\overline{13}$            | スタイル                                           |                                      |                              | セル                 |                                                                  | 編集             |                                            | 分析                       |                |
|                         | R <sub>2</sub> C <sub>23</sub> | $\times$           | fx<br>$\checkmark$                  |                              |                                                                                                 |                                                               |                              |                                          |                               |                                |                            |                                                |                                      |                              |                    |                                                                  |                |                                            |                          |                |
| 41                      |                                | $\overline{c}$     | 3                                   |                              | 5                                                                                               | 6                                                             | 7                            | 8                                        | 9                             | 10                             | 11                         | 12                                             | 13                                   | 14                           | 15                 | 16                                                               | 17             | 18                                         | 19                       | 20             |
| $\mathbf{1}$            | ○全列                            |                    | ▼                                   |                              |                                                                                                 |                                                               |                              |                                          |                               |                                |                            |                                                |                                      |                              |                    |                                                                  |                | 応力計算結果                                     |                          |                |
| $\overline{2}$          | 断面精:                           | $113 \text{ nm}^2$ |                                     | 轴方向:  Y                      |                                                                                                 |                                                               |                              |                                          | 許容引張応力:                       | 487 MPa                        |                            | 許容せん断応力:                                       | 375 MPa                              |                              |                    |                                                                  |                |                                            |                          |                |
| $\overline{\mathbf{3}}$ |                                |                    |                                     |                              |                                                                                                 |                                                               |                              | <b>NASTRAN</b> ST                        | 算<br>結                        | 果                              |                            |                                                |                                      |                              |                    |                                                                  | ポルト荷重          |                                            |                          |                |
| $\overline{4}$          | NO.                            | TD.                | 静                                   | 重 (N)<br>荷                   |                                                                                                 | X 方                                                           | 地震(N)<br>向                   |                                          | Y 方                           | 地<br>向                         | 需(N)                       | Z 方                                            | 地 震(N)<br>向                          |                              |                    | X、Z地震(SRSS)<br>静荷重の合成(N)                                         |                |                                            | Y、Z地震(SRSS)<br>静荷重の合成(N) |                |
| $\overline{5}$          |                                |                    | <b>Fx</b>                           | Fy                           | Fz                                                                                              | Fx.                                                           | Fy                           | Fz.                                      | Fx.                           | Fv                             | Fz                         | Fx.                                            | Fy.                                  | Fz                           | 軸力                 | せん断力                                                             |                | 軸力                                         | せん断力                     |                |
| $6\overline{6}$         |                                | 611                | $-1.06E + 03$                       | $3.59E + 02$                 | $1.15E + 03$                                                                                    | $-2.84E + 02$                                                 | $1.06E + 01$                 | $-5.68E + 01$                            | $1.19E + 0.2$                 | $-4.08E + 01$                  | $-1.27E + 02$              | $4.80E + 01$                                   | $-3.09E + 01$                        | 2.33E+02                     | 392.0              | 1385.9                                                           | 1350.9         | 410.5                                      | 1411.5                   | 1190.8         |
| $\overline{7}$          | 2                              | 612                | $-1.37E + 02$                       | $1.48E + 03$                 | $1.40E + 02$                                                                                    | $-6.83E + 00$                                                 | $2.26E + 00$                 | $-4.19E + 01$                            | $1.56E + 0$                   | $-1.66E + 02$                  | $-4.99E+00$                | $-6.70E + 00$                                  | $1.82E + 01$                         | $2.14E + 02$                 | 1482.5             | 358.0                                                            | 146.3          | 1631.5                                     | 354.0                    | 153.8          |
| $\bf 8$                 | 3I                             | 613                | $1.94E + 01$                        | 4.78E+02                     | $8.76E + 0$                                                                                     | $2.76E + 01$                                                  | $-4.04E + 00$                | $-9.09E + 00$                            | $-2.05E + 00$                 | $-5.28E + 0$                   | $-1.53E + 00$              | $-4.90E+00$                                    | $1.14E + 01$                         | $9.05E + 01$                 | 490.0              | 178.5                                                            | 47.4           | 531.8                                      | 178.1                    | 24.7           |
| $\overline{9}$<br>10    |                                | 621                | $-1.04E + 03$                       | 6.36E+02                     | 4.78E+00                                                                                        | $-3.25E + 02$                                                 | $-1.06E + 00$                | $-1.12E + 00$                            | $1.15E + 0.2$                 | $-7.20E + 0$                   | $1.45E + 00$               | $4.89E + 01$                                   | $-1.69E + 01$                        | $1.31E + 02$                 | 652.7              | 135.8                                                            | 1367.9         | 709.8                                      | 135.8                    | 1164.6         |
| 11                      |                                | 622                | $-7.32E + 01$                       | $1.54E + 03$                 | $-1.15E + 03$                                                                                   | $1.03E + 01$                                                  | $-3.09E + 00$                | $-2.07E - 01$                            | $8.50E + 00$                  | $-1.75E + 02$                  | $1.40E + 02$               | $-6.03E + 00$                                  | $1.13E + 01$                         | $1.22E + 02$                 | 1553.1             | 1268.6                                                           | 85.2           | 1716.8                                     | 1332.6                   | 83.6           |
| 12                      |                                | 623                | $5.34E + 01$                        | $5.11E+02$                   | $-5.70E + 02$                                                                                   | $3.35E + 01$                                                  | $-7.61E - 01$                | $-1.85E+00$                              | $-5.82E + 00$                 | $-5.65E + 0$                   | $7.26E + 01$               | $-4.71E+00$                                    | $6.17E + 00$                         | $5.01E + 01$                 | 517.3              | 620.5                                                            | 87.3           | 567.8                                      | 658.6                    | 60.9           |
| 13                      |                                | 631<br>632         | $-1.54E + 03$<br>$-4.81E+01$        | $6.07E + 02$<br>$1.73E + 03$ | $6 - 24E + 02$<br>$-6.00E + 02$                                                                 | $-3.22E+02$<br>$1.05E + 01$                                   | $2.72E + 00$<br>$1.33E + 00$ | $-8.30E + 00$<br>$-6.34E + 00$           | $1.71E + 0.2$<br>$5.74E + 00$ | $-6.83E + 0$<br>$-1.97E + 0.2$ | $-7.11E+0$<br>$7.64E + 0$  | $1.56E + 01$<br>$-4.18E+00$                    | $-2.35E + 01$<br>$1.70E + 01$        | $1.92E + 02$<br>$1.79E + 02$ | 630.8<br>1751.0    | 816.3<br>779.0                                                   | 1860.1<br>59.4 | 679.5<br>1931.9                            | 828.9<br>794.5           | 1709.3<br>55.2 |
| 14                      | $\overline{9}$                 | 633                | $9.07E + 01$                        | 5.77E+02                     | $-2.69E + 02$                                                                                   | $3.35E + 01$                                                  | $-5.29E - 01$                | $-1.24E + 00$                            | $-9.98E + 00$                 | $-6.42E+0$                     | $3.77E + 01$               | $-2.23E + 00$                                  | $8.96E + 00$                         | $7.50E + 01$                 | 585.9              | 344.2                                                            | 124.3          | 641.8                                      | 353.2                    | 100.9          |
| 15                      | 10 <sup>1</sup>                | 641                | $1.78E + 03$                        | $2.62E + 02$                 | $8.41E+02$                                                                                      | $-2.27E + 02$                                                 | $-1.30E + 01$                | $6.81E + 01$                             | $-2.05E + 02$                 | $-3.02E+0$                     | $-9.27E + 01$              | $1.02E + 01$                                   | $-1.21E + 01$                        | $1.04E + 02$                 | 279.8              | 965.3                                                            | 2010.3         | 294.6                                      | 980.3                    | 1988.8         |
| 16                      | 11                             | 642                | $1.31E + 03$                        | $6.05E + 02$                 | $5.04E + 02$                                                                                    | $-4.23E + 01$                                                 | $9.74E - 01$                 | $3.69E + 01$                             | $-1.46E + 02$                 | $-6.89E + 0$                   | $-4.83E + 01$              | $-2.68E + 01$                                  | 4.77E+00                             | $1.27E + 02$                 | 609.9              | 636.                                                             | 1356.7         | 674.1                                      | 640.3                    | 1455.4         |
| 17                      | 12                             | 643                | $6.44E + 02$                        | $3.48E + 02$                 | $-9.21E+01$                                                                                     | $6.05E + 01$                                                  | $4.59E + 00$                 | $2.19E + 01$                             | $-6.53E + 0$                  | $-3.80E + 0$                   | $1.75E + 01$               | $-6.73E + 01$                                  | $5.46E + 00$                         | $4.87E + 01$                 | 355.0              | 145.5                                                            | 734.8          | 386.3                                      | 143.8                    | 738.           |
| 18                      | 13                             | 651                | $-1.78E + 03$                       | $2.62E + 02$                 | $8.41E + 02$                                                                                    | $-2.27E + 02$                                                 | $1.30E + 01$                 | $-6.81E + 01$                            | $2.05E + 0.1$                 | $-3.02E + 0$                   | $-9.27E+01$                | $-1.02E + 01$                                  | $-1.21E + 01$                        | $1.04E + 02$                 | 279.8              | 965.3                                                            | 2010.3         | 294.6                                      | 980.3                    | 1988.8         |
| 19                      | 14                             | 652                | $-1.31E + 03$                       | $6.05E + 02$                 | $5.04E + 02$                                                                                    | $-4.23E + 01$                                                 | $-9.74E - 01$                | $-3.69E + 01$                            | $1.46E + 02$                  | $-6.89E + 0$                   | $-4.83E + 01$              | $2.68E + 01$                                   | 4.77E+00                             | $1.27E + 02$                 | 609.9              | 636.                                                             | 1356.7         | 674.1                                      | 640.3                    | 1455.4         |
| 20                      | 15 <sup>1</sup>                | 653                | $-6.44E+02$                         | $3.48E + 02$                 | $-9.21E+01$                                                                                     | $6.05E + 01$                                                  | $-4.59E+00$                  | $-2.19E + 01$                            | $6.53E + 01$                  | $-3.80E + 0$                   | $1.75E + 01$               | $6.73E + 01$                                   | $5.46E + 00$                         | $4.87E + 01$                 | 355.0              | 145.5                                                            | 734.8          | 386.3                                      | 143.8                    | 738.1          |
|                         |                                | 応力評価               | X方向地                                | Y方向地震                        | Z方向地震                                                                                           | 荷番1                                                           | 荷番2                          | $^{\circledR}$                           |                               |                                |                            | $\frac{1}{2}$                                  |                                      |                              |                    |                                                                  |                |                                            |                          | R              |
|                         | 准借完了<br>斋                      |                    | 182 アクヤシドリティ: 検討が必要です               |                              |                                                                                                 |                                                               |                              |                                          |                               |                                |                            |                                                |                                      |                              |                    |                                                                  | 田<br>画         | m                                          |                          | 100%           |

図 4-4-1 「応力評価」シート(1/2)

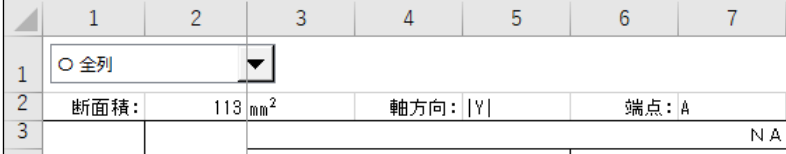

注:バー要素の場合は部材力を使用した A 端または B 端が表示されます。

#### ZE-PonBoDe Ver.0.2 NASTRAN ボルト部地震荷重による応力計算 Excel マクロ使用説明書

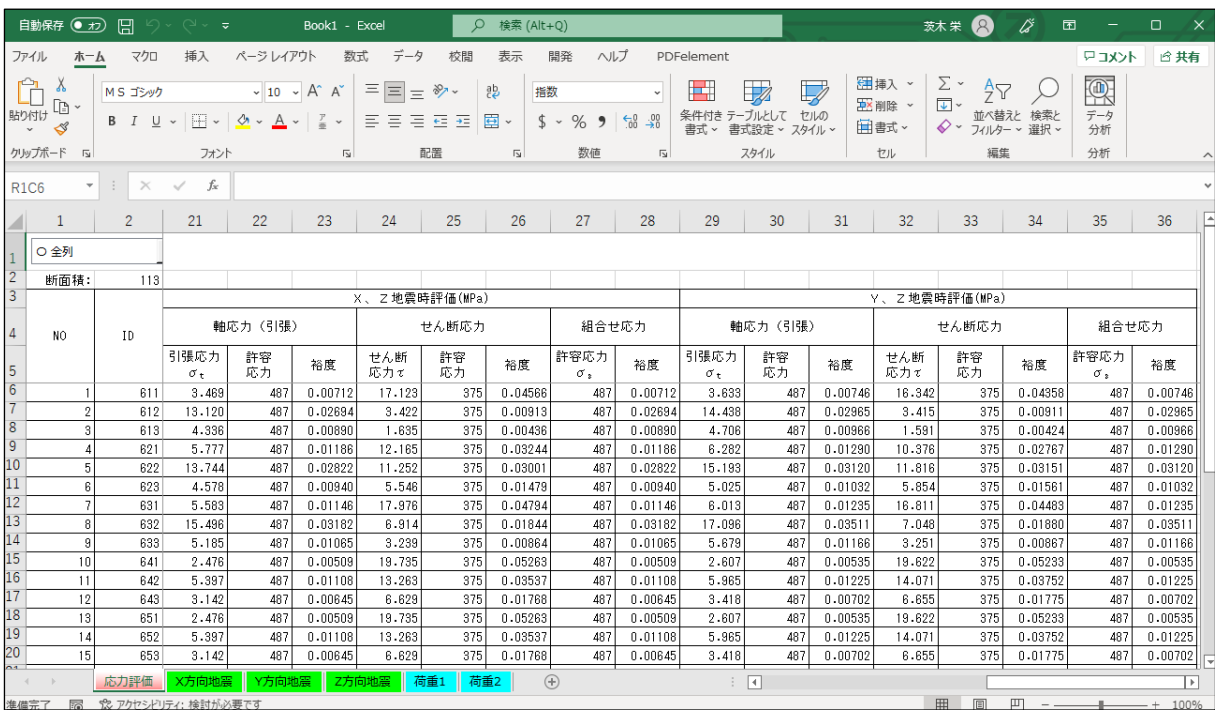

<span id="page-16-0"></span>図 4-4-2 「応力評価」シート(2/2)

# 4.4.2 最大値

図 4-4-3 に示す「応力評価」シートの最下段に荷重の絶対値での最大値、応力等の最大値 とそのボルト番号が表示されます。

|                       | 自動保存 (● オフ)                         | 日              | ≂                       |                                        | Book1 - Excel                        |                                                                | $\circ$                 | 検索 (Alt+Q)              |                                     |                             |                             |                                                           |                                           |                                | $\mathcal{A}$<br>茨木栄                                                                 | Ö                   | 囨                  | 0                  | $\times$                |
|-----------------------|-------------------------------------|----------------|-------------------------|----------------------------------------|--------------------------------------|----------------------------------------------------------------|-------------------------|-------------------------|-------------------------------------|-----------------------------|-----------------------------|-----------------------------------------------------------|-------------------------------------------|--------------------------------|--------------------------------------------------------------------------------------|---------------------|--------------------|--------------------|-------------------------|
|                       | ファイル<br>ホーム                         | マクロ            | 挿入                      | ページレイアウト                               | 数式                                   | データ                                                            | 校間                      | 表示                      | ヘルプ<br>開発                           |                             | PDFelement                  |                                                           |                                           |                                |                                                                                      |                     | トマコメント             | 6 共有               |                         |
|                       | Λ<br>ħ<br>貼り付け<br>∢<br>$\checkmark$ | MS ゴシック        | $\mathbb{H}$ .          | $\vee$ 10 $\vee$<br>↭<br>$\mathcal{A}$ | A<br>$\overline{A}$<br>$\frac{7}{2}$ | $\equiv$<br>$\hspace*{0.4em} = \hspace*{0.4em}$<br>Ξ<br>Ξ<br>Ξ | $\frac{1}{2}$<br>E<br>西 | 흲<br>指数<br>国、<br>\$     | %<br>$\overline{2}$<br>$\checkmark$ | $\checkmark$<br>$-200$<br>ᆒ | н<br>条件付き<br>書式 ~           | $\overline{\mathbb{Z}}$<br>テーブルとして<br>書式設定<br>$\check{~}$ | $\overline{\mathscr{L}}$<br>セルの<br>スタイル ~ | 建挿入 ×<br><b>DX</b> 削除<br>田書式 ~ | $\Sigma$ -<br>$\frac{A}{7}$<br>$\overline{\downarrow}$ $\sim$<br>並べ替えと<br>$\diamond$ | 検索と<br>フィルター > 選択 > | 偄<br>データ<br>分析     |                    |                         |
|                       | クリップボード<br>$\overline{\mathbb{N}}$  |                | フォント                    |                                        | $\sqrt{2}$                           |                                                                | 配置                      | $\overline{\mathbb{R}}$ | 数値                                  | $\overline{\mathbb{R}}$     |                             | スタイル                                                      |                                           | セル                             | 編集                                                                                   |                     | 分析                 |                    | $\widehat{\phantom{a}}$ |
| <b>R1C6</b>           |                                     | $\times$       | fx                      |                                        |                                      |                                                                |                         |                         |                                     |                             |                             |                                                           |                                           |                                |                                                                                      |                     |                    |                    |                         |
| 4                     | 1                                   | $\overline{2}$ | 21                      | 22                                     | 23                                   | 24                                                             | 25                      | 26                      | 27                                  | 28                          | 29                          | 30                                                        | 31                                        | 32                             | 33                                                                                   | 34                  | 35                 | 36                 | P                       |
| $1\,$                 | ○全列                                 |                |                         |                                        |                                      |                                                                |                         |                         |                                     |                             |                             |                                                           |                                           |                                |                                                                                      |                     |                    |                    |                         |
| $\frac{2}{3}$         | 断面精:                                | 113            |                         |                                        |                                      |                                                                |                         |                         |                                     |                             |                             |                                                           |                                           |                                |                                                                                      |                     |                    |                    |                         |
|                       |                                     |                |                         |                                        |                                      | X、Z地震時評価(MPa)                                                  |                         |                         |                                     |                             |                             |                                                           |                                           | Y、Z地震時評価(MPa)                  |                                                                                      |                     |                    |                    |                         |
| $\sqrt{4}$            | N <sub>O</sub>                      | ID             |                         | 軸応力 (引張)                               |                                      |                                                                | せん断応力                   |                         | 組合せ応力                               |                             |                             | 軸応力 (引張)                                                  |                                           |                                | せん断応力                                                                                |                     | 組合せ応力              |                    |                         |
| 5 <sup>5</sup>        |                                     |                | 引張応力<br>$\sigma_{\tau}$ | 許容<br>応力                               | 裕度                                   | せん断<br>応力で                                                     | 許容<br>応力                | 裕度                      | 許容応力<br>$\sigma_z$                  | 裕度                          | 引張応力<br>$\sigma_{\tau}$     | 許容<br>応力                                                  | 裕度                                        | せん断<br>応力で                     | 許容<br>応力                                                                             | 裕度                  | 許容応力<br>$\sigma$ . | 裕度                 |                         |
| 17                    | 12                                  | 643            | 3.142                   | 487                                    | 0.00645                              | 6.629                                                          | 375                     | 0.01768                 | 487                                 | 0.00645                     | 3.418                       | 487                                                       | 0.00702                                   | 6.655                          | 375                                                                                  | 0.01775             | 487                | 0.00702            |                         |
| 18                    | 13                                  | 651            | 2.476                   | 487                                    | 0.00509                              | 19.735                                                         | 375                     | 0.05263                 | 487                                 | 0.00509                     | 2.607                       | 487                                                       | 0.00535                                   | 19.622                         | 375                                                                                  | 0.05233             | 487                | 0.00535            |                         |
| 19                    | 14                                  | 652            | 5.397                   | 487                                    | 0.01108                              | 13.263                                                         | 375                     | 0.03537                 | 487                                 | 0.01108                     | 5.965                       | 487                                                       | 0.01225                                   | 14.071                         | 375                                                                                  | 0.03752             | 487                | 0.01225            |                         |
| 20<br>$\overline{21}$ | 15                                  | 653            | 3.142                   | 487                                    | 0.00645                              | 6.629                                                          | 375                     | 0.01768                 | 487                                 | 0.00645                     | 3.418                       | 487                                                       | 0.00702                                   | 6.655                          | 375                                                                                  | 0.01775             | 487                | 0.00702            |                         |
| 22                    | 16                                  | 661            | 5.583                   | 487                                    | 0.01146                              | 17.976                                                         | 375                     | 0.04794                 | 487                                 | 0.01146                     | 6.013                       | 487                                                       | 0.01235                                   | 16.811                         | 375                                                                                  | 0.04483             | 487                | 0.01235            |                         |
| 23                    | 17<br>18                            | 662<br>663     | 15.496<br>5.185         | 487<br>487                             | 0.03182<br>0.01065                   | 6.914<br>3.239                                                 | 375<br>375              | 0.01844<br>0.00864      | 487<br>487                          | 0.03182<br>0.01065          | 17.096<br>5.679             | 487<br>487                                                | 0.03511<br>0.01166                        | 7.048<br>3.251                 | 375<br>375                                                                           | 0.01880<br>0.00867  | 487<br>487         | 0.03511<br>0.01166 |                         |
| 24                    | 19                                  | 671            | 5.777                   | 487                                    | 0.01186                              | 12.165                                                         | 375                     | 0.03244                 | 487                                 | 0.01186                     | 6.282                       | 487                                                       | 0.01290                                   | 10.376                         | 375                                                                                  | 0.02767             | 487                | 0.01290            |                         |
| 25                    | 20                                  | 672            | 13.744                  | 487                                    | 0.02822                              | 11.252                                                         | 375                     | 0.0300                  | 487                                 | 0.02822                     | 15.193                      | 487                                                       | 0.03120                                   | 11.816                         | 375                                                                                  | 0.03151             | 487                | 0.03120            |                         |
| 26                    | 21                                  | 673            | 4.578                   | 487                                    | 0.00940                              | 5.546                                                          | 375                     | 0.01479                 | 487                                 | 0.00940                     | 5.025                       | 487                                                       | 0.01032                                   | 5.854                          | 375                                                                                  | 0.01561             | 487                | 0.01032            |                         |
| 27                    | 22                                  | 681            | 3.469                   | 487                                    | 0.00712                              | 17.123                                                         | 375                     | 0.04566                 | 487                                 | 0.00712                     | 3.633                       | 487                                                       | 0.00746                                   | 16.342                         | 375                                                                                  | 0.04358             | 487                | 0.00746            |                         |
| 28                    | 23                                  | 682            | 13.120                  | 487                                    | 0.02694                              | 3.422                                                          | 375                     | 0.00913                 | 487                                 | 0.02694                     | 14.438                      | 487                                                       | 0.02965                                   | 3.415                          | 375                                                                                  | 0.0091              | 487                | 0.02965            |                         |
| 29                    | 24                                  | 683            | 4.336                   | 487                                    | 0.00890                              | 1.635                                                          | 375                     | 0.00436                 | 487                                 | 0.00890                     | 4.706                       | 487                                                       | 0.00966                                   | 1.591                          | 375                                                                                  | 0.00424             | 487                | 0.00966            |                         |
| 30                    | 最大值                                 | 全体             | 15.496                  |                                        | 0.03182                              | 19.735                                                         |                         | 0.05263                 |                                     | 0.03182                     | 17.096                      |                                                           | 0.03511                                   | 19.622                         |                                                                                      | 0.05233             |                    | 0.03511            |                         |
| $31$ ID<br>$\sim$     |                                     |                | 632                     |                                        | 632                                  | 641                                                            |                         | 641                     |                                     | 632                         | 632                         |                                                           | 632                                       | 641                            |                                                                                      | 641                 |                    | 632                | ⊪≂                      |
| $\sim$                |                                     | 応力評価           | X方向地震                   | Y方向地震                                  | Z方向                                  |                                                                | 荷重1<br>荷重2              |                         | $\bigoplus$                         |                             | $\frac{1}{2}$ $\frac{1}{2}$ |                                                           |                                           |                                |                                                                                      |                     |                    | $\rightarrow$      |                         |
| 准備完了                  |                                     |                | ☆ アクヤシドリティ: 検討が必要です     |                                        |                                      |                                                                |                         |                         |                                     |                             |                             |                                                           |                                           |                                | 田<br>画                                                                               | 吅                   |                    | 100%<br>$- +$      |                         |

図 4-4-3 「応力評価」シート 最大値

# <span id="page-18-0"></span>4.4.3 単位荷重のボルト荷重

図 4-4-4~図 4-4-8 に示すように NASTRAN のアウトプットリストから読み込んだ単位荷 重の荷重はファイル毎にシートが作成されます。バー要素の場合は使用した端点の部材力 のみ出力されます。

| 自動保存 ● カ) 円         |                          |                                    | $\Box \rightarrow \Box \rightarrow \Box$                                                                                                    | Book1 - Excel                      | Q 検索 (Alt+Q)                                                                                                    |                                                                      |                                             | 茨木栄 图      | 龙                        | 囨                                                                                                    | $\times$<br>$\Box$ |
|---------------------|--------------------------|------------------------------------|----------------------------------------------------------------------------------------------------|------------------------------------|----------------------------------------------------------------------------------------------------|----------------------------------------------------------------------|---------------------------------------------|------------|--------------------------|----------------------------------------------------------------------------------------------------|--------------------|
| ファイル                | $\hbar$ - $\hbar$        | マクロ                                | 挿入<br>ページレイアウト                                                                                                    | 数式                                 | データ<br>校閲                                                                                                    | 表示                                                                   | ヘルプ<br>開発                                   | PDFelement |                          | 6 共有                                                                                                    | マコメント              |
| X<br>Ĥ<br>貼り付け<br>∢ | ŀb٠                      |                                    | $MS J \gg g$ $\sim 10 \sim A^4 A^3$<br>$\mathsf{B} \quad I \quad \underline{\mathsf{U}} \; \times \; \left  \; \underline{\boxdot} \; \times \; \right  \; \underline{\Diamond} \; \times \; \underline{\mathsf{A}} \; \times \; \left  \; \frac{\mathsf{y}}{\equiv} \; \times \; \right $ |                                    | $\equiv \equiv \equiv$ ab<br>三百百百人<br>$\frac{1}{\sqrt{2\pi}}\left \frac{1}{\sqrt{2}}\right \frac{1}{\sqrt{2}}\left \frac{1}{\sqrt{2}}\right \frac{1}{\sqrt{2}}$ | $\backsim$<br>標準<br>$$ \cdot \%$ 9<br>$\frac{1}{60}$ $\frac{10}{20}$ | ■ 条件付き書式 ><br>サオテーブルとして書式設定 ><br>■セルのスタイル ~ |            | 建挿入 ><br>AX削除 ><br>用書式 ~ | $\sum$ $\sim$ $\frac{A}{2}$ $\triangledown$ $\sim$<br>$\overline{L}$ $\vee$ $\Omega$ $\vee$<br>$\Diamond$ . | 偄<br>データ<br>分析     |
| クリップボード 「           |                          |                                    | フォント                                                                                                    | $\sqrt{2}$                         | 配置<br>$\sqrt{2}$                                                                                                    | 数值                                                                   | スタイル<br>$\overline{u}$                      |            | セル                       | 編集                                                                                                    | 分析                 |
| R40C7               | $\overline{\phantom{a}}$ | $\times$                           | fx                                                                                                    |                                    |                                                                                                    |                                                                      |                                             |            |                          |                                                                                                    |                    |
| $\mathbf{1}$        |                          | $\overline{2}$                     | 3                                                                                                    | 4                                  | 5                                                                                                    | 6                                                                    | $\overline{7}$                              | 8          | 9                        |                                                                                                    | 10                 |
| X方向地震               |                          |                                    | File Name:D:¥VBA¥VbaExcel¥ZE-PonBoDe Ver.0.2¥TestData¥Test Load Elass Bar X.f06                                                                                                    |                                    |                                                                                                    |                                                                      |                                             |            |                          |                                                                                                    |                    |
| 3<br>10             |                          | $\mathbf x$                        | Y                                                                                                    | $\overline{7}$                     |                                                                                                    |                                                                      |                                             |            |                          |                                                                                                    |                    |
| 4<br>b              | 611                      | $-2.835869E + 02$                  | 1.060205E+01 -5.680885E+01                                                                                                    |                                    |                                                                                                    |                                                                      |                                             |            |                          |                                                                                                    |                    |
| b                   |                          | 612 -6.825998E+00                  | 2.260397E+00 -4.191337E+01                                                                                                    |                                    |                                                                                                    |                                                                      |                                             |            |                          |                                                                                                    |                    |
|                     | 613<br>621               | $-3.246390E+02$                    | 2.760608E+01 -4.042246E+00 -9.087819E+00<br>$-1.062762E+00$ $-1.118511E+00$                                                                                                    |                                    |                                                                                                    |                                                                      |                                             |            |                          |                                                                                                    |                    |
| 8                   | 622                      |                                    | 1.033999E+01 - 3.089210E+00 - 2.072612E-01                                                                                                    |                                    |                                                                                                    |                                                                      |                                             |            |                          |                                                                                                    |                    |
| ÿ                   | 623                      |                                    | 3.352528E+01 -7.614276E-01                                                                                                    | $-1.854645E+00$                    |                                                                                                    |                                                                      |                                             |            |                          |                                                                                                    |                    |
| ΙŪ                  | 631                      | $-3.221406E+02$                    | 2.718744E+00 -8.298041E+00                                                                                                    |                                    |                                                                                                    |                                                                      |                                             |            |                          |                                                                                                    |                    |
| $\overline{11}$     | 632                      | $1.047249E + 01$                   |                                                                                                    | 1.332337E+00 -6.340988E+00         |                                                                                                    |                                                                      |                                             |            |                          |                                                                                                    |                    |
| ΙŻ                  | 633                      | $3.354483E + 01$                   | $-5.285558E - 01$ -1.237481E+00                                                                                                    |                                    |                                                                                                    |                                                                      |                                             |            |                          |                                                                                                    |                    |
| I3                  | 641                      | $-2.267170E + 02$                  | $-1.299675E+01$                                                                                                    | 6.806148E+01                       |                                                                                                    |                                                                      |                                             |            |                          |                                                                                                    |                    |
| 14<br>ÎЬ            | 642                      | $-4.227888E+01$                    | 9.739274E-01                                                                                                    | 3.694408E+01                       |                                                                                                    |                                                                      |                                             |            |                          |                                                                                                    |                    |
| Iυ                  | 643                      |                                    | 6.047428E+01 4.593504E+00 2.186140E+01                                                                                                    |                                    |                                                                                                    |                                                                      |                                             |            |                          |                                                                                                    |                    |
| $\overline{11}$     | 651<br>652               | $-2.267170E+02$<br>$-4.227888E+01$ | $1.299675E+01$<br>$-9.739273E - 01$                                                                                                    | $-6.806148E+01$                    |                                                                                                    |                                                                      |                                             |            |                          |                                                                                                    |                    |
| 18                  | 653                      | 6.047428E+01                       | $-4.593504E+00$                                                                                                    | $-3.694408E+01$<br>$-2.186140E+01$ |                                                                                                    |                                                                      |                                             |            |                          |                                                                                                    |                    |
| 19                  | 661                      | $-3.221406E+02$                    | $-2.718744E+00$                                                                                                    | 8.298041E+00                       |                                                                                                    |                                                                      |                                             |            |                          |                                                                                                    |                    |
| zu                  | 662                      |                                    | $1.047249E+01$ -1.332337E+00                                                                                                    | 6.340988E+00                       |                                                                                                    |                                                                      |                                             |            |                          |                                                                                                    |                    |
| ZT                  | 663                      | $3.354483E+01$                     | 5.285558E-01                                                                                                    | $1.237481E + 00$                   |                                                                                                    |                                                                      |                                             |            |                          |                                                                                                    |                    |
|                     | 671                      | $-3.246390E + 02$                  | 1.062762E+00                                                                                                    | $1.118511E+00$                     |                                                                                                    |                                                                      |                                             |            |                          |                                                                                                    |                    |
| ZZ<br>Z3<br>Z4      | 672                      | 1.033999E+01                       | 3.089210E+00                                                                                                    | 2.072612E-01                       |                                                                                                    |                                                                      |                                             |            |                          |                                                                                                    |                    |
|                     | 673                      | 3.352527E+01                       | 7.614276E-01                                                                                                    | 1.854645E+00                       |                                                                                                    |                                                                      |                                             |            |                          |                                                                                                    |                    |
| z۵<br>Zb            | 681                      | $-2.835869E + 02$                  | $-1.060205E+01$                                                                                                    | 5.680885E+01                       |                                                                                                    |                                                                      |                                             |            |                          |                                                                                                    |                    |
| ŽΤ                  | 682                      | $-6.825998E+00$                    | $-2.260397E+00$                                                                                                    | 4.191337E+01                       |                                                                                                    |                                                                      |                                             |            |                          |                                                                                                    |                    |
| Z8                  | 6831                     | $2.760608E + 01$                   | 4.042246E+00                                                                                                    | 9.087820E+00                       |                                                                                                    |                                                                      |                                             |            |                          |                                                                                                    |                    |
| zУ                  |                          |                                    |                                                                                                    |                                    |                                                                                                    |                                                                      |                                             |            |                          |                                                                                                    |                    |
|                     |                          | 応力評価                               | Y方向地震<br>X方向地震                                                                                                    | Z方向地震                              | 荷重1                                                                                                    | 荷重2<br>$\bigoplus$                                                   |                                             |            |                          |                                                                                                    |                    |
|                     |                          |                                    |                                                                                                    |                                    |                                                                                                    |                                                                      | ः ।                                         |            |                          |                                                                                                    | D                  |
| 准備完了                |                          |                                    |                                                                                                    |                                    |                                                                                                    |                                                                      |                                             | 田<br>画     | 吅                        |                                                                                                    | 100%               |

図 4-4-4 「X 方向地震」シート

|                                                                              |                | 自動保存 ● カ) 円   り > ( ) → マ Book1 - Excel                                                                                                    |                                                              | Q 検索 (Alt+Q)                                                                                                   |                                                    |                                               | 茨木栄 2      | 龙<br>囨                                                                                                  | $\times$<br>$\Box$       |
|------------------------------------------------------------------------------|----------------|----------------------------------------------------------------------------------------------------|--------------------------------------------------------------|----------------------------------------------------------------------------------------------------|----------------------------------------------------|-----------------------------------------------|------------|----------------------------------------------------------------------------------------------------|--------------------------|
| ファイル<br>木一ム                                                                  | マクロ            | 挿入 ページレイアウト                                                                                                    | 数式                                                           | データ<br>校閲                                                                                                    | 表示<br>開発                                           | ヘルプ                                           | PDFelement |                                                                                                    | 6 共有<br>アコメント            |
| - X<br>Ĥ<br>lb ~<br>貼り付け<br>∢<br>$\checkmark$                                |                | <b>B</b> $I \perp \sim  \square - \triangle  \sim  \triangle - \triangle - \square  \ge -$                                                                                                    |                                                              | 트트 = 뿐<br>言言言臣・<br>$\frac{1}{\sqrt{2}} \frac{1}{\sqrt{2}} \left  \frac{1}{\sqrt{2}} \right  \sqrt{2} \sqrt{2}$ | 標準<br>$5 - \%$ 9<br>$\xi_{00}^{0}$ $\xi_{00}^{00}$ | ↓ 图条件付き書式 ×<br>あって テーブルとして書式設定 ><br>フセルのスタイル~ |            | <b>圍挿入 ▽   ∑ ▽ 分マ ▽</b><br>中X削除 v<br>$\overline{L}$ $\vee$ $\overline{Q}$ $\vee$<br>$\diamond$<br>用書式 ~ | 靊<br> <br>データ<br>分析      |
| クリップボード 「                                                                    |                | フォント                                                                                                    | $\overline{u}$                                               | 配置<br>$\overline{2}$                                                                                           | 数值                                                 |                                               | 「৯ スタイル セル | 編集                                                                                                    | 分析                       |
| $\overline{\phantom{a}}$<br><b>R43C8</b>                                     | $\times$       | $\checkmark$ fx                                                                                                    |                                                              |                                                                                                    |                                                    |                                               |            |                                                                                                    |                          |
| $\overline{1}$                                                               | $\overline{2}$ | 3                                                                                                    | $\overline{4}$                                               | $5\overline{5}$                                                                                                | 6 <sup>1</sup>                                     | $7^{\circ}$                                   | 8          | 9                                                                                                    | 10                       |
| Y方向地震<br>ID                                                                  | X              | File Name:D:¥VBA¥VbaExcel¥ZE-PonBoDe Ver.0.2¥TestData¥Test Load Elass_Bar Y.f06<br>Y                                                                                                    |                                                              |                                                                                                    |                                                    |                                               |            |                                                                                                    |                          |
| 4<br>611<br>Þ<br>612<br>$\overline{0}$<br>621<br>$\delta$<br>622<br>Я<br>623 |                | 1.187576E+02 -4.080964E+01 -1.272171E+02<br>1.564583E+01 -1.663047E+02 -4.993659E+00<br>613 -2.054642E+00 -5.275053E+01 -1.531635E+00<br>1.150566E+02 -7.204537E+01 1.445480E+00<br>8.501514E+00 -1.750219E+02<br>$-5.824265E+00$ $-5.645465E+01$ 7.261646E+01 | $1.401614E+02$                                               |                                                                                                    |                                                    |                                               |            |                                                                                                    |                          |
| IU<br>631<br>Π<br>632<br>ΙZ<br>633<br>I3<br>641 I<br>14<br>642               |                | 1.710040E+02 - 6.833854E+01 - 7.112422E+01<br>5.741620E+00 -1.972257E+02<br>$-9.976932E+00$ $-6.419213E+01$<br>$-2.052092E+02$ $-3.020599E+01$ $-9.265376E+01$<br>$-1.462925E+02$ $-6.887416E+01$ $-4.826834E+01$                                              | 7.641295E+01<br>3.769866E+01                                 |                                                                                                    |                                                    |                                               |            |                                                                                                    |                          |
| ГJ<br>Tp<br>651<br>$\overline{11}$<br>652<br>$\overline{18}$<br>653<br>TЯ    |                | 643 -6.534962E+01 -3.800226E+01 1.745382E+01<br>2.052092E+02 -3.020599E+01 -9.265376E+01<br>1.462925E+02 -6.887413E+01 -4.826834E+01<br>6.534962E+01 - 3.800222E+01 1.745381E+01                                                                               |                                                              |                                                                                                    |                                                    |                                               |            |                                                                                                    |                          |
| 661<br>zu<br>662<br>zi<br>zz<br>663<br>671<br>Z3<br>672                      |                | $-1.710040E+02$ $-6.833855E+01$ $-7.112422E+01$<br>$-5.741620E+00$ $-1.972257E+02$<br>9-976932E+00 -6-419212E+01<br>$-1.150566E+02$ $-7.204537E+01$<br>$-8.501514E+00$ $-1.750219E+02$                                                                         | 7.641296E+01<br>3.769866E+01<br>1.445483E+00<br>1.401614E+02 |                                                                                                    |                                                    |                                               |            |                                                                                                    |                          |
| 24<br>25<br>673<br>681<br>Zb<br>682<br>zī<br>683                             |                | 5.824265E+00 -5.645465E+01<br>$-1.187576E+02$ $-4.080964E+01$ $-1.272171E+02$<br>$-1.564583E+01$ $-1.663047E+02$ $-4.993665E+00$<br>2.054641E+00 -5.275052E+01 -1.531649E+00                                                                                   | 7.261645E+01                                                 |                                                                                                    |                                                    |                                               |            |                                                                                                    |                          |
| Z8<br>29                                                                     |                | 応力評価   X方向地震   Y方向地震                                                                                                    | Z方向地震                                                        | 荷重1 荷重2                                                                                                    | $\bigoplus$                                        | ः ।                                           |            |                                                                                                    | $\overline{\phantom{a}}$ |
| 准備完了<br>$\overline{m}$                                                       |                |                                                                                                    |                                                              |                                                                                                    |                                                    |                                               | 田<br>画     | 四 ---                                                                                                   | $- + 100\%$              |

図 4-4-5 「Y 方向地震」シート

| 自動保存 (● カ)<br>圓 り・セ・▼ -                                                                                             | Book1 - Excel                                                                                                    | Q 検索 (Alt+Q)                                     |                                               |                                             | 茨木栄 2      | ∅<br>囨                                                                                                    | $\Box$<br>$\times$       |
|----------------------------------------------------------------------------------------------------|----------------------------------------------------------------------------------------------------|--------------------------------------------------|-----------------------------------------------|---------------------------------------------|------------|----------------------------------------------------------------------------------------------------|--------------------------|
| ファイル<br>マクロ<br>挿入<br>$\hbar$ - $h$                                                                                  | ページレイアウト                                                                                                    | 数式<br>データ<br>校閲                                  | 表示<br>開発                                      | ヘルプ                                         | PDFelement |                                                                                                    | <b>6 共有</b><br>イベルロ      |
| Х<br>Ĥ<br>MS ゴシック<br>lb -<br>貼り付け<br>$\mathrel{\mathscr{A}}$                                                        | $\sim$ 10 $\sim$ A <sup><math>\sim</math></sup> A $\sim$<br><b>B</b> $I \cup \cdot$ $\Box \cdot$ $\phi \cdot A \cdot$ $\Box \cdot$ | Ξ<br>$\equiv$<br>ab<br>$\equiv$<br>百百百圓、<br>三五》。 | 標準<br>$\backsim$<br>$$ \cdot \%$ 9<br>$-9.20$ | ■ 条件付き書式 ×<br>あテーブルとして書式設定 ><br>■ セルのスタイル ~ |            | <b>建</b> 挿入 。<br>$\Sigma \times 48 \times$<br>中X削除 ×<br>$\overline{L}$ $\vee$ $\overline{Q}$ $\vee$<br>$\triangleright$<br><b>日書式</b> 。 | 偄<br>データ<br>分析           |
| クリップポード 「                                                                                                    | フォント<br>$\sqrt{2}$                                                                                                    | 配置<br>$\overline{\mathsf{L}}$                    | 数值<br>$\sqrt{2}$                              | スタイル                                        |            | セル<br>編集                                                                                                    | 分析                       |
| - 11<br>$\times$<br>$\checkmark$<br>R42C9<br>$\overline{\phantom{a}}$                                               | fx                                                                                                    |                                                  |                                               |                                             |            |                                                                                                    |                          |
| $\mathbf{1}$<br>$\overline{c}$                                                                                      | 3<br>$\overline{4}$                                                                                                    | 5                                                | 6                                             | $\overline{7}$                              | 8          | 9                                                                                                    | 10                       |
| T<br>Z方向地震<br>۷<br>File Name:D:¥VBA¥VbaExcel¥ZE-PonBoDe_Ver.0.2¥TestData¥Test_Load_Elass_Bar_Z.f06<br>3<br>TD.<br>X | V.<br>7                                                                                                    |                                                  |                                               |                                             |            |                                                                                                    |                          |
| $\overline{\mathbf{4}}$<br>4.800061E+01 -3.085612E+01<br>611<br>Þ<br>$-6.697710E+00$ 1.817153E+01<br>612            | 2.332275E+02<br>2 139778E+02                                                                                                    |                                                  |                                               |                                             |            |                                                                                                    |                          |
| $\overline{a}$<br>$-4.904476E+00$ 1.144509E+01<br>613<br>4.894733E+01 -1.688008E+01<br>621                          | 9.050431E+01<br>1.309810E+02                                                                                                    |                                                  |                                               |                                             |            |                                                                                                    |                          |
| ŏ<br>$-6.034712E+00$<br>622<br>У<br>$-4.714432E+00$<br>623                                                          | 1.131905E+01<br>1.217285E+02<br>6.165662E+00<br>5.006044E+01                                                                       |                                                  |                                               |                                             |            |                                                                                                    |                          |
| IU<br>1.560970E+01 -2.345270E+01<br>631<br>П<br>$-4.177608E+00$<br>632                                              | 1.916211E+02<br>$1.703155E+01$<br>$1.786144E + 02$                                                                                 |                                                  |                                               |                                             |            |                                                                                                    |                          |
| ΙZ<br>$-2.234694E+00$<br>633<br>13<br>1.021462E+01 -1.213019E+01<br>641<br>14                                       | 7.503209E+01<br>8.957413E+00<br>1.038322E+02                                                                                       |                                                  |                                               |                                             |            |                                                                                                    |                          |
| $-2.675281E+01$<br>642<br>ÎЭ<br>$-6.725581E+01$<br>643<br>T <sub>D</sub>                                            | 4.770220E+00<br>1.271621E+02<br>5.458567E+00<br>4.866608E+01                                                                       |                                                  |                                               |                                             |            |                                                                                                    |                          |
| $-1.021462E+01$ $-1.213019E+01$<br>651<br>$\overline{11}$<br>652<br>2.675281E+01<br>18<br>653<br>6.725581E+01       | 1.038322E+02<br>4.770212E+00<br>1 271621E+02<br>5.458561E+00<br>4.866608E+01                                                       |                                                  |                                               |                                             |            |                                                                                                    |                          |
| 19<br>$-1.560970E+01$<br>661<br>4.177608E+00<br>662                                                                 | $-2.345270E + 01$<br>1.916211E+02<br>1.786144E+02<br>1.703155E+01                                                                  |                                                  |                                               |                                             |            |                                                                                                    |                          |
| 2.234694E+00<br>663<br>$-4.894733E+01$<br>671                                                                       | 8.957413E+00<br>7.503209E+01<br>$-1.688008E+01$<br>1.309810E+02                                                                    |                                                  |                                               |                                             |            |                                                                                                    |                          |
| スリンパス スタイム スターク ストライト<br>672<br>6.034712E+00<br>4.714432E+00<br>673                                                 | 1.131905E+01<br>1 217285E+02<br>6.165660E+00<br>5.006044E+01                                                                       |                                                  |                                               |                                             |            |                                                                                                    |                          |
| $-4.800061E+01$ $-3.085611E+01$<br>681<br>682<br>6.697710E+00                                                       | 2.332275E+02<br>1.817153E+01<br>2.139778E+02                                                                                       |                                                  |                                               |                                             |            |                                                                                                    |                          |
| 4.904476E+00<br>683<br>sa<br>Sa                                                                                     | $1.144508E+01$<br>$9.050432E + 01$                                                                                                 |                                                  |                                               |                                             |            |                                                                                                    |                          |
|                                                                                                    | 応力評価 X方向地震 Y方向地震 Z方向地震                                                                                                    | 荷重1                                              | 荷重2<br>$(+)$                                  | ः ।                                         |            |                                                                                                    | $\overline{\phantom{a}}$ |
| 准備完了<br>$\sqrt{5}$                                                                                                  |                                                                                                    |                                                  |                                               |                                             | 田<br>间     | 凹                                                                                                    | $- + 100\%$              |

図 4-4-6 「Z 方向地震」シート

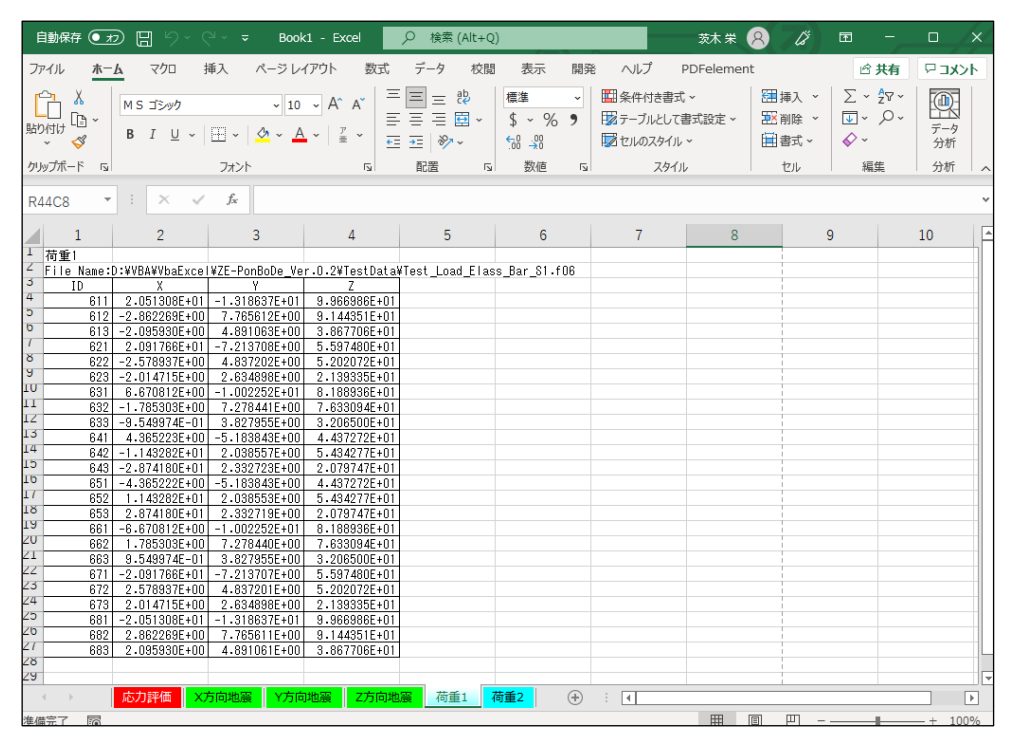

図 4-4-7 「荷重 1」シート

|                                         |     |                                                   | 自動保存 (● カ) 円 り > ( →  ▽ Book1 - Excel                                                                                                    |                              | Q 検索 (Alt+Q)                          |                                                        |                                                                | 茨木栄 2      | 龙              | 囨                                                                                             | $\Box$<br>$\times$       |
|-----------------------------------------|-----|---------------------------------------------------|----------------------------------------------------------------------------------------------------|------------------------------|---------------------------------------|--------------------------------------------------------|----------------------------------------------------------------|------------|----------------|-----------------------------------------------------------------------------------------------|--------------------------|
| ファイル                                    | ホーム | マクロ                                               | 挿入 ページレイアウト 数式                                                                                                    |                              | データ<br>校閲                             | 表示<br>開発                                               | ヘルプ                                                            | PDFelement |                | □ □ 失有                                                                                        | 化水口                      |
| 白 <u>Å</u><br>品口 ね -<br>$\sim$ $\infty$ |     |                                                   | $\begin{array}{c cc} \mathsf{MS} & \mathsf{J} \mathsf{S} \mathsf{y} \mathsf{y} \mathsf{y} & \mathsf{W} \end{array} \qquad \qquad \mathsf{W} \begin{array}{c c} \mathsf{S} & \mathsf{S} \mathsf{y} \mathsf{y} & \mathsf{X} \end{array}$<br><b>B</b> $I \perp \perp \cdot  \Box \cdot $ $\Delta \cdot \Delta \cdot  \frac{7}{4} \cdot  \frac{1}{2} \cdot \frac{1}{2} \cdot  \frac{1}{2} \cdot \frac{1}{2} \cdot \frac{1}{2} \cdot  \frac{1}{2} \cdot \frac{1}{2} \cdot  \frac{1}{2} \cdot \frac{1}{2} \cdot  \frac{1}{2} \cdot \frac{1}{2} \cdot  \frac{1}{2} \cdot \frac{1}{2} \cdot  \frac{1}{2} \cdot \frac{1}{2} \cdot  \frac{1}{2} \cdot \frac{1}{2} \cdot  \frac{1}{2} \cdot \frac{1}{2} \cdot  \frac{1}{2} \cdot \frac$ | 티                            | $\equiv \equiv \frac{ab}{c}$<br>言言自尊・ | 標準<br>$$ \cdot \%$ 9<br>$\xi_{00}^{0}$ $\xi_{00}^{00}$ | ▽         条件付き書式 ><br>  27-ブルとして書式設定 >   22X 削除 ><br>フセルのスタイル~ |            | 建挿入 ><br>用書式 > | $\Sigma \cdot \frac{1}{2} \nabla \cdot$<br>$\overline{L}$ $\vee$ $\overline{L}$<br>$\diamond$ | 靊<br>データ<br>分析           |
| クリップボード 「ョ                              |     |                                                   | フォント                                                                                                    | and the control of the con-  | 配置<br>$\overline{2}$                  | 数值                                                     | 「৯ スタイル セル                                                     |            |                | 編集                                                                                            | 分析                       |
| <b>R50C7</b>                            |     | $\chi \checkmark$ fx<br>$\mathbf{v} = \mathbf{1}$ |                                                                                                    |                              |                                       |                                                        |                                                                |            |                |                                                                                               |                          |
| $\sim$ 1                                |     | $\overline{2}$                                    | 3                                                                                                    | $4 -$                        | 5 <sup>1</sup>                        | 6                                                      | $7 -$                                                          | 8          | 9              |                                                                                               | E<br>10                  |
| 荷重2                                     |     |                                                   |                                                                                                    |                              |                                       |                                                        |                                                                |            |                |                                                                                               |                          |
| 3                                       |     |                                                   | File Name:D:¥VBA¥VbaExcel¥ZE-PonBoDe Ver.0.2¥TestData¥Test Load Elass Bar 82.f06                                                                                                    |                              |                                       |                                                        |                                                                |            |                |                                                                                               |                          |
| 4                                       | ID  | $\overline{X}$<br>611 -1.083235E+03               | Ÿ                                                                                                    | $\sim$ 7                     |                                       |                                                        |                                                                |            |                |                                                                                               |                          |
| Ć.                                      |     | 612 -1.338756E+02                                 | 3.725167E+02 1.046140E+03<br>1.456462E+03 4.847210E+01                                                                                                    |                              |                                       |                                                        |                                                                |            |                |                                                                                               |                          |
| $\overline{0}$                          | 613 | $2.145981E+01$                                    |                                                                                                    | 4.729440E+02 4.890643E+01    |                                       |                                                        |                                                                |            |                |                                                                                               |                          |
|                                         |     | 621 -1.060494E+03                                 | 6.430473E+02 -5.119464E+01                                                                                                    |                              |                                       |                                                        |                                                                |            |                |                                                                                               |                          |
| ŏ                                       | 622 | $-7.063861E+01$                                   | 1-536540E+03 -1-198938E+03                                                                                                    |                              |                                       |                                                        |                                                                |            |                |                                                                                               |                          |
| ÿ                                       | 623 | $5.544739E+01$                                    |                                                                                                    | 5.084114E+02 -5.918335E+02   |                                       |                                                        |                                                                |            |                |                                                                                               |                          |
| IU                                      | 631 | $-1.544208E+03$                                   |                                                                                                    | 6.172364E+02 5.425707E+02    |                                       |                                                        |                                                                |            |                |                                                                                               |                          |
| 11                                      | 632 | $-4.629708E+01$                                   |                                                                                                    | 1.726666E+03 -6.766051E+02   |                                       |                                                        |                                                                |            |                |                                                                                               |                          |
| ΙZ                                      | 633 | $9.167807E + 01$                                  |                                                                                                    | 5.731346E+02 -3.012618E+02   |                                       |                                                        |                                                                |            |                |                                                                                               |                          |
| 13                                      | 641 | 1.778983E+03                                      |                                                                                                    | 2.672431E+02 7.967828E+02    |                                       |                                                        |                                                                |            |                |                                                                                               |                          |
| 14                                      | 642 | 1.318114E+03                                      |                                                                                                    | 6.030009E+02 4.498981E+02    |                                       |                                                        |                                                                |            |                |                                                                                               |                          |
| Iэ                                      | 643 | 6.730659E+02                                      |                                                                                                    | 3.455535E+02 -1.129361E+02   |                                       |                                                        |                                                                |            |                |                                                                                               |                          |
| Iΰ                                      | 651 | $-1.778983E+03$                                   |                                                                                                    | 2.672431E+02 7.967828E+02    |                                       |                                                        |                                                                |            |                |                                                                                               |                          |
| $\overline{11}$                         | 652 | $-1.318114E+03$                                   |                                                                                                    | 6.030008E+02 4.498981E+02    |                                       |                                                        |                                                                |            |                |                                                                                               |                          |
| 18                                      | 653 | $-6.730659E+02$                                   |                                                                                                    | $3.455534E+02$ -1.129361E+02 |                                       |                                                        |                                                                |            |                |                                                                                               |                          |
| ĪУ                                      | 661 | 1.544208E+03                                      |                                                                                                    | 6.172364E+02 5.425707E+02    |                                       |                                                        |                                                                |            |                |                                                                                               |                          |
| zu                                      | 662 | $4.629708E + 01$                                  | $1.726666E+03 - 6.766052E+02$                                                                                                    |                              |                                       |                                                        |                                                                |            |                |                                                                                               |                          |
| ZI                                      | 663 | $-9.167807E+01$                                   |                                                                                                    | 5.731346E+02 -3.012619E+02   |                                       |                                                        |                                                                |            |                |                                                                                               |                          |
| ŻŹ                                      | 671 | 1.060494E+03                                      | 6.430473E+02 -5.119467E+01                                                                                                    |                              |                                       |                                                        |                                                                |            |                |                                                                                               |                          |
| Z3                                      | 672 | 7.063862E+01                                      |                                                                                                    | 1.536540E+03 - 1.198938E+03  |                                       |                                                        |                                                                |            |                |                                                                                               |                          |
| $\overline{24}$                         | 673 | $-5.544739E+01$                                   |                                                                                                    | 5.084114E+02 -5.918335E+02   |                                       |                                                        |                                                                |            |                |                                                                                               |                          |
| Z۵                                      | 681 | 1.083235E+03                                      |                                                                                                    | 3.725167E+02 1.046139E+03    |                                       |                                                        |                                                                |            |                |                                                                                               |                          |
| Zb                                      | 682 | 1.338756E+02                                      | 1.456462E+03 4.847215E+01                                                                                                    |                              |                                       |                                                        |                                                                |            |                |                                                                                               |                          |
| zτ                                      | 683 | $-2.145980E + 01$                                 | 4.729440E+02 4.890656E+01                                                                                                    |                              |                                       |                                                        |                                                                |            |                |                                                                                               |                          |
| z8                                      |     |                                                   |                                                                                                    |                              |                                       |                                                        |                                                                |            |                |                                                                                               |                          |
| 29                                      |     |                                                   |                                                                                                    |                              |                                       |                                                        |                                                                |            |                |                                                                                               | →                        |
| $\mathcal{A}$ .<br><br>:<br>F .         |     |                                                   | 応力評価   X方向地震   Y方向地震                                                                                                    | Z方向地震                        | 荷重1                                   | $\bigoplus$<br>荷重2                                     | ं चि                                                           |            |                |                                                                                               | $\boxed{\triangleright}$ |
| 准備完了 丽                                  |     |                                                   |                                                                                                    |                              |                                       |                                                        |                                                                | 用图         |                | $\overline{p}$ - $\overline{p}$ + 100%                                                        |                          |

図 4-4-8 「荷重 2」シート

 $\mathbb{L}$ 

## <span id="page-21-0"></span>4.4.4 セル計算式

「応力評価」シートの「NO」、「ID」以外はすべてのセルにおいて相対セルで参照していま す。

このため、「応力評価」シート以外のシートの値を変更すると「応力評価」シートの値は変 更されます。

以下に各セルの計算式の例を示す。

①NASTRAN計算結果 静荷重

「荷重 1」~「荷重 n」シートから各要素の部材力の総和を求めます。以下は荷重 1 と荷重 2 のファイルがある場合の例です。

=荷重 1!R[-2]C[-1]+荷重 2!R[-2]C[-1]

②NASTRAN計算結果 動荷重

「X 方向地震」、「Y 方向地震」、「Z 方向地震」シートから各要素の部材力を参照します。 =X 方向地震!R[-2]C[-4]

③ボルト荷重 軸力

指定された軸方向により静荷重と地震荷重の Fx,Fy 又は Fz を組合せた軸力を求めま す。以下は2方向 SRSS の組合せの場合です。

- $=$ IF(R2C5="+X", RC[-12]+SQRT(RC[-9]^2+RC[-3]^2),
- IF(R2C5="+Y", RC[-11]+SQRT(RC[-8]^2+RC[-2]^2),
- IF(R2C5="+Z", RC[-10]+SQRT(RC[-7]^2+RC[-1]^2),
- IF(R2C5="-X", -RC[-12]+SQRT(RC[-9]^2+RC[-3]^2),
- IF(R2C5="-Y", -RC[-11]+SQRT(RC[-8]^2+RC[-2]^2),
- IF(R2C5="-Z",-RC[-10]+SQRT(RC[-7]^2+RC[-1]^2),
- IF(R2C5="|X|", ABS(RC[-12])+SQRT(RC[-9]^2+RC[-3]^2),
- IF(R2C5="|Y|", ABS(RC[-11])+SQRT(RC[-8]^2+RC[-2]^2),
- IF(R2C5="|Z|",ABS(RC[-10])+SQRT(RC[-7]^2+RC[-1]^2)))))))))))

④ボルト荷重 せん断力

指定された軸方向により静荷重と地震荷重の Fx,Fy 又は Fz を組合せたせん断力を求め ます。以下は2方向 SRSS の組合せの場合です。

 $=$ IF(R2C5="+X", ABS(RC[-12])+SQRT(RC[-9]^2+RC[-3]^2), IF(R2C5="+Y", ABS(RC[-11])+SQRT(RC[-8]^2+RC[-2]^2), IF(R2C5="+Z", ABS(RC[-13])+SQRT(RC[-10]^2+RC[-4]^2), IF(R2C5="-X", ABS(RC[-12])+SQRT(RC[-9]^2+RC[-3]^2), IF(R2C5="-Y", ABS(RC[-11])+SQRT(RC[-8]^2+RC[-2]^2), IF(R2C5="-Z", -ABS(RC[-13])+SQRT(RC[-10]^2+RC[-4]^2), IF(R2C5="|X|", ABS(RC[-12])+SQRT(RC[-9]^2+RC[-3]^2), IF(R2C5="|Y|", ABS(RC[-11])+SQRT(RC[-8]^2+RC[-2]^2), IF(R2C5="|Z|",ABS(RC[-13])+SQRT(RC[-10]^2+RC[-4]^2)))))))))))

## ⑤評価 軸応力

引張応力を求め、許容応力を参照して裕度を求めます。 引張応力 $\sigma_t$ :=IF(RC[-6]>0,RC[-6]/R2C2,0) 許容応力 :=IF(R2C10=0,"', R2C10) 裕度 :=IF(RC[-1]="", "", RC[-2]/RC[-1])

⑥評価 せん断応力

せん断応力を求め、許容応力を参照して裕度を求めます。 せん断応力τ:=SQRT(RC[-8]^2+RC[-7]^2)/R2C2 許容応力 :=IF(R2C13=0, "', R2C13) 裕度 :=IF(RC[-1]="',", RC[-2]/RC[-1])

⑦評価 組合せ応力

許容応力を求め、引張応力を参照して裕度を求めます。 許容応力σs :=IF(R2C10=0,"',ROUNDDOWN(MIN(R2C10, 1, 4\*R2C10-1, 6\*RC[-3]),0)) 裕度 :=IF(RC[-1]="'', "'', RC[-7]/RC[-1])

⑧最大値

全体の最大値とその要素番号を求めます。

・最大値

```
=IF(COUNT(R[-118]C:R[-1]C)=0,"',IF(MAX(R[-118]C:R[-1]C)>ABS(MIN(R[-118]C:R[-
1|C)), MAX(R[-118]C:R[-1]C), MIN(R[-118]C:R[-1]C)))
```
 $\cdot$  TD

```
=IF(COUNT(R[-119]C:R[-2]C)=0,"',LOOKUP(MATCH(R[-1]C,R[-119]C:R[-2]C,0),R[-
119]C1:R[-2]C1,R[-119]C2:R[-2]C2))
```
# <span id="page-23-0"></span>4.5 ボルト荷重

本マクロでは NASTRAN のアウトプットリストよりばね要素荷重、拘束点反力、多点拘束荷 重及びバー要素部材力を読み込んでボルト荷重として使用している。

アウトプットリストと本マクロで作成された荷重シートの内容の説明を以下に示す。

#### <span id="page-23-1"></span>4.5.1 ばね要素荷重

ボルトの計算に使用する NASTRAN のアウトプットリストを表 4-5-1 に示す。また、ボル ト荷重として使用する荷重シートを表 4-5-2 に示す。表 4-5-1 に示すばね要素番号の下1 桁を除いた番号をボルトの ID とし、ばね要素番号の下1桁が 1 を X 方向、2 を Y 方向、3 を Z 方向荷重としている。

|         |                   | <b>FORCES</b><br>IN. | SCALAR            | SPRINGS        | (CELAS2)          |         |                 |
|---------|-------------------|----------------------|-------------------|----------------|-------------------|---------|-----------------|
| ELEMENT | <b>FORCE</b>      | <b>ELEMENT</b>       | <b>FORCE</b>      | <b>ELEMENT</b> | <b>FORCE</b>      | ELEMENT | <b>FORCE</b>    |
| ID.     |                   | ID.                  |                   | ID.            |                   | ID.     |                 |
| 6111    | $-2.835869E+02$   | 6112                 | 1.060205E+01      | 6113           | $-5.680885E+01$   | 6121    | $-6.825998E+00$ |
| 6122    | 2.260397E+00      | 6123                 | $-4.191337E+01$   | 6131           | 2.760608E+01      | 6132    | $-4.042246E+00$ |
| 6133    | $-9.087819E+00$   | 6211                 | $-3.246390E+02$   | 6212           | $-1.062762E+00$   | 6213    | $-1.118511E+00$ |
| 6221    | 1.033999E+01      | 6222                 | $-3.089210E+00$   | 6223           | $-2.072612E - 01$ | 6231    | 3.352528E+01    |
| 6232    | $-7.614276E - 01$ | 6233                 | $-1.854645E+00$   | 6311           | $-3.221406E+02$   | 6312    | 2.718744E+00    |
| 6313    | $-8.298041E+00$   | 6321                 | 1.047249E+01      | 6322           | 1.332337E+00      | 6323    | $-6.340988E+00$ |
| 6331    | 3.354483E+01      | 6332                 | $-5.285558E - 01$ | 6333           | $-1.237481E+00$   | 6411    | $-2.267170E+02$ |
| 6412    | $-1.299675E+01$   | 6413                 | 6.806148E+01      | 6421           | $-4.227888E+01$   | 6422    | 9.739274E-01    |
| 6423    | 3.694408E+01      | 6431                 | 6.047428E+01      | 6432           | 4.593504E+00      | 6433    | 2.186140E+01    |
| 6511    | $-2.267170E+02$   | 6512                 | 1.299675E+01      | 6513           | $-6.806148E+01$   | 6521    | $-4.227888E+01$ |
| 6522    | $-9.739273E - 01$ | 6523                 | $-3.694408E+01$   | 6531           | 6.047428E+01      | 6532    | $-4.593504E+00$ |
| 6533    | $-2.186140E+01$   | 6611                 | $-3.221406E+02$   | 6612           | $-2.718744E+00$   | 6613    | 8.298041E+00    |
| 6621    | 1.047249E+01      | 6622                 | $-1.332337E+00$   | 6623           | 6.340988E+00      | 6631    | 3.354483E+01    |
| 6632    | 5.285558E-01      | 6633                 | 1.237481E+00      | 6711           | $-3.246390E+02$   | 6712    | 1.062762E+00    |
| 6713    | 1.118511E+00      | 6721                 | 1.033999E+01      | 6722           | 3.089210E+00      | 6723    | 2.072612E-01    |
| 6731    | 3.352527E+01      | 6732                 | 7.614276E-01      | 6733           | 1.854645E+00      | 6811    | $-2.835869E+02$ |
| 6812    | $-1.060205E+01$   | 6813                 | 5.680885E+01      | 6821           | $-6.825998E+00$   | 6822    | $-2.260397E+00$ |
| 6823    | 4.191337E+01      | 6831                 | 2.760608E+01      | 6832           | 4.042246E+00      | 6833    | 9.087820E+00    |

表 4-5-1 NASTRAN アウトプットリストの抜粋 ばね要素

表 4-5-2 ばね要素荷重シート

X方向地震

File Name:D:\VBA\VbaExcel\ZE-PonBoDe\_Ver.0.2\TestData\Test\_Load\_Elass\_Bar\_X.f06

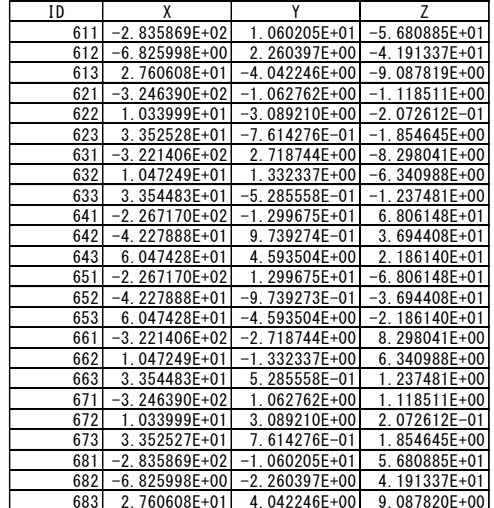

## <span id="page-24-0"></span>4.5.2 拘束節点荷重

ボルトの計算に使用する NASTRAN のアウトプットリストを表 4-5-3 に示す。また、ボル ト荷重として使用する荷重シートを表 4-5-4 に示す。拘束点の T1,T2,T3 を X 方向、Y 方 向 Z 方向荷重としている。

ただし、以下の例は X 方向地震(自由度:1)の例で拘束節点と仮想支持点と多点拘束で結 合している。このため 20001 以降のスカラーポイントの荷重を X 方向荷重としている。詳 細については 1.2 項を参照のこと。

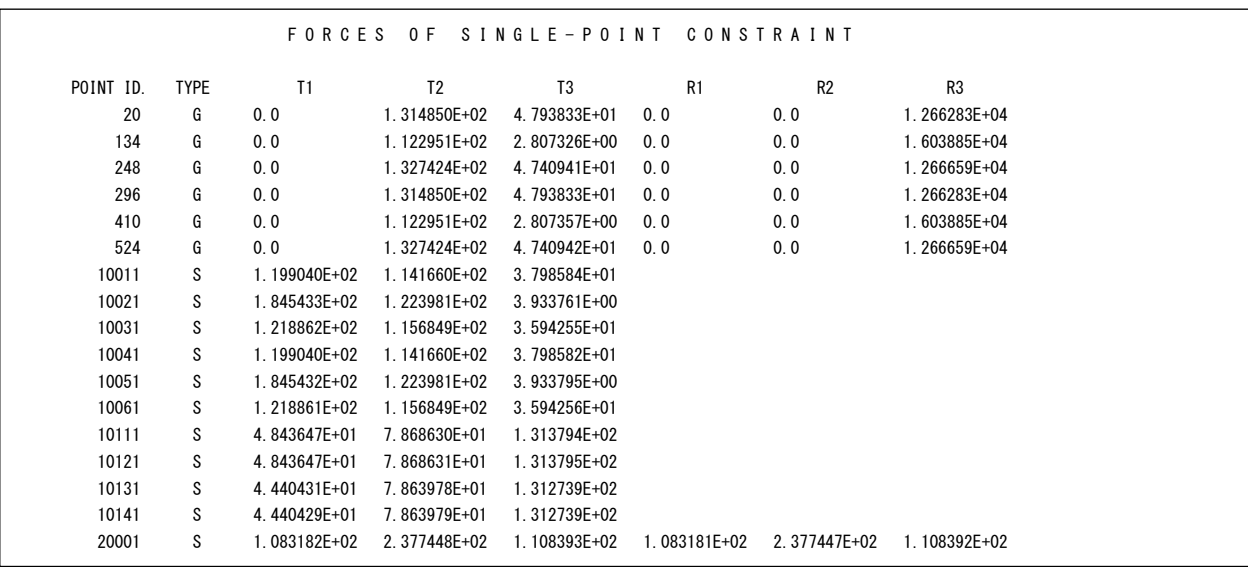

表 4-5-3 NASTRAN アウトプットリストの抜粋 拘束点及びスカラーポイント

#### 表 4-5-4 拘束点荷重シート

X方向地震

File Name:D:\VBA\VbaExcel\ZE-PonBoDe\_Ver.0.2\TestData\Test\_Load SPC1\_MPC\_X.f06

| ID  |              |              |              |
|-----|--------------|--------------|--------------|
| 20  | 1.083182E+02 | 1.314850E+02 | 4.793833E+01 |
| 134 | 2.377448E+02 | 1.122951E+02 | 2.807326E+00 |
| 248 | 1.108393E+02 | 1.327424E+02 | 4.740941E+01 |
| 296 | 1.083181E+02 | 1.314850E+02 | 4.793833E+01 |
| 410 | 2.377447E+02 | 1.122951E+02 | 2.807357E+00 |
| 524 | 1.108392E+02 | 1.327424E+02 | 4.740942E+01 |

# <span id="page-25-0"></span>4.5.3 多点拘束スカラーポイント荷重

ボルトの計算に使用する NASTRAN のアウトプットリストを表 4-5-5 に示す。また、ボル ト荷重として使用する荷重シートを表 4-5-6 に示す。表 4-5-5 に示すスカラーポイント番 号の下1桁を除いた番号をボルトの ID とし、スカラーポイント番号の下1桁が1をX方 向、2 を Y 方向、3 を Z 方向荷重としている。

表 4-5-5 NASTRAN アウトプットリストの抜粋 スカラーポイント荷重

| POINT ID. | <b>TYPE</b> | T1           | T <sub>2</sub> | T <sub>3</sub> | R <sub>1</sub> | R2   | R <sub>3</sub> |
|-----------|-------------|--------------|----------------|----------------|----------------|------|----------------|
| 20        | G           | 0, 0         | 1.314850E+02   | 4.793833E+01   | 0.0            | 0.0  | 1.266283E+04   |
| 134       | G           | 0, 0         | 1.122951E+02   | 2.807326E+00   | 0, 0           | 0.0  | 1.603885E+04   |
| 248       | G           | 0, 0         | 1.327424E+02   | 4.740941E+01   | 0, 0           | 0, 0 | 1.266659E+04   |
| 296       | G           | 0, 0         | 1.314850E+02   | 4.793833E+01   | 0, 0           | 0, 0 | 1.266283E+04   |
| 410       | G           | 0, 0         | 1.122951E+02   | 2.807357E+00   | 0, 0           | 0, 0 | 1.603885E+04   |
| 524       | G           | 0, 0         | 1.327424E+02   | 4.740942E+01   | 0, 0           | 0, 0 | 1.266659E+04   |
| 10011     | S           | 1.199040E+02 | 1.141660E+02   | 3.798584E+01   |                |      |                |
| 10021     | S           | 1.845433E+02 | 1.223981E+02   | 3.933761E+00   |                |      |                |
| 10031     | S           | 1.218862E+02 | 1.156849E+02   | 3.594255E+01   |                |      |                |
| 10041     | S           | 1.199040E+02 | 1.141660E+02   | 3.798582E+01   |                |      |                |
| 10051     | S           | 1.845432E+02 | 1.223981E+02   | 3.933795E+00   |                |      |                |
| 10061     | S           | 1.218861E+02 | 1.156849E+02   | 3.594256E+01   |                |      |                |
| 10111     | S           | 4.843647E+01 | 7.868630E+01   | 1.313794E+02   |                |      |                |
| 10121     | S           | 4.843647E+01 | 7.868631E+01   | 1.313795E+02   |                |      |                |
| 10131     | S           | 4.440431E+01 | 7.863978E+01   | 1.312739E+02   |                |      |                |
| 10141     | S           | 4.440429E+01 | 7.863979E+01   | 1.312739E+02   |                |      |                |

表 4-5-6 スカラーポイント荷重シート

X方向地震

ī

File Name:D:\VBA\VbaExcel\ZE-PonBoDe Ver.0.2\TestData\Test\_Load\_SPC1\_MPC\_X.f06

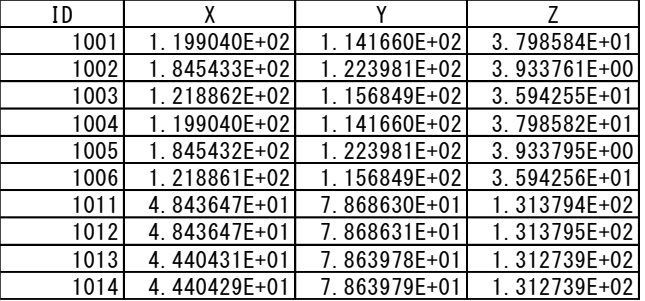

# <span id="page-26-0"></span>4.5.4 バー要素荷重

ボルトの計算に使用する NASTRAN のアウトプットリストを表 4-5-7 に示す。また、ボル ト荷重として使用する荷重シートを表 4-5-8 に示す。表 4-5-7 に示すバー要素の「AXIAL FORCE」を X 方向、「SHEAR PLANE1」を Y 方向、「SHEAR PLANE2」を Z 方向荷重としている。

|   |                |                                 |         | FORCES IN BAR ELEMENTS       |                              | (CBAR)                          |                   |              |                   |
|---|----------------|---------------------------------|---------|------------------------------|------------------------------|---------------------------------|-------------------|--------------|-------------------|
| 0 | <b>ELEMENT</b> | BEND-MOMENT END-A               |         | BEND-MOMENT END-B            |                              | - SHEAR -                       |                   | AXIAL        |                   |
|   | ID.            | PLANE 1                         | PLANE 2 | PLANE 1                      | PLANE 2                      | PLANE 1 PLANE 2                 |                   | FORCE        | TORQUE            |
|   | 1              | 0.0                             | 0.0     | $-7.275958E-11$ 1.472044E+01 |                              | $3.637979E-12 -7.360219E-01$    |                   | 0.0          | 4.547474E-13      |
|   | $\overline{2}$ | 1 272295F+02 1 472044F+01       |         |                              | $3.192362E+02 -1.143614E+03$ | $-4.042246E+00$                 | 2.438598E+01      | 9.087819E+00 | $-3.864851E+02$   |
|   | 3              | $3.192362E+02 -1.143614E+03$    |         |                              | $5.112429E+02 -2.135883E+03$ | $-4.042246E+00$                 | 2.088988E+01      | 9.087819E+00 | $-3.864851E+02$   |
|   | 4              | $5.112429E+02 -2.135883E+03$    |         |                              | $7.032495E+02 -2.962088E+03$ | $-4.042246E+00$                 | 1.739378E+01      | 9.087819E+00 | $-3.864851E+02$   |
|   | 5              | 7.032495E+02 -2.962088E+03      |         |                              | 8.952562E+02 -3.622227E+03   | $-4.042246E+00$                 | 1.389767E+01      | 9.087819E+00 | $-3.864851E+02$   |
|   | 6              | 1.482043E+03 -3.622227E+03      |         |                              | 1.566681E+03 -3.792067E+03   | $-1.781849E+00$                 | 3.575570E+00      | 5.100119E+01 | $-2.909212E+02$   |
|   | $\overline{7}$ | 1.566681E+03 -3.792067E+03      |         |                              | 1.651319E+03 -3.795841E+03   | $-1.781849E+00$                 | 7 946601F-02      | 5.100119E+01 | $-2.909212E+02$   |
|   | 8              | $1, 651319F + 03$ -3 795841F+03 |         |                              | 1.735957E+03 -3.633551E+03   | $-1$ 781849F+00 $-3$ 416638F+00 |                   | 5.100119E+01 | $-2$ 909212F+02   |
|   | 9              | 1.735957E+03 -3.633551E+03      |         |                              | $1.820595E+03 -3.305196E+03$ | $-1.781849E+00 -6.912742E+00$   |                   | 5.100119E+01 | $-2.909212E+02$   |
|   | 10             | 2.615919E+03 -3.305196E+03      |         | 2.439515E+03                 | 2.554479E+03                 | 8.820197E+00 -2.929837E+02      |                   | 1.078100E+02 | 3.679296E+03      |
|   | 11             | 2.554479E+03 -2.439515E+03      |         |                              | $9.978978E+03 -2.219010E+03$ | $-2.969800E+02 -8.820197E+00$   |                   | 1.078100E+02 | 3.679296E+03      |
|   | 12             | $9.978978E+03 -2.219010E+03$    |         |                              | $1.756649E+04 -1.998505E+03$ | $-3.035003E+02 -8.820197E+00$   |                   | 1.078100E+02 | $3.679296E + 03$  |
|   | 13             | $3.679296E+03 -1.998505E+03$    |         |                              | 1.294710E+04 -5.214855E+03   | $-3.106511E+02$                 | 1.078100E+02      | 8.820197E+00 | $-1.756649E + 04$ |
|   | 14             | 1.294710E+04 -5.214855E+03      |         |                              | 2. 244705E+04 -8. 431206E+03 | $-3.184321E+02$ 1.078100E+02    |                   | 8.820197E+00 | $-1.756649E+04$   |
|   | 21             | -2.910383E-11<br>0.0            |         | 0.0                          | 1.472044E+01                 | 0.0                             | $-7.360219E - 01$ | 0.0          | 9.094947E-13      |
|   | 22             | 2.596503E+01 1.472044E+01       |         |                              | 6.213284E+01 -1.424776E+03   | $-7.614276E - 01$               | 3.030518E+01      | 1.854645E+00 | $-4.693538E+02$   |
|   | 23             | 6.213284E+01 -1.424776E+03      |         |                              | 9.830065E+01 $-2.698207E+03$ | $-7.614276E - 01$               | 2.680907E+01      | 1.854645E+00 | $-4.693538E+02$   |
|   | 24             | 9.830065E+01 $-2.698207E+03$    |         |                              | $1.344685E+02 -3.805573E+03$ | $-7.614276E - 01$               | 2.331297E+01      | 1.854645E+00 | $-4.693538E+02$   |
|   | 25             | 1.344685E+02 -3.805573E+03      |         |                              | 1.706363E+02 -4.746874E+03   | $-7.614276E - 01$               | 1.981687E+01      | 1.854645E+00 | $-4.693538E+02$   |

表 4-5-7 バー要素 NASTRAN アウトプットリストの抜粋

X方向地震

File Name:D:\VBA\VbaExcel\ZE-PonBoDe\_Ver.0.2\TestData\Test\_Load\_Elass\_Bar\_X.f06

| ΙD             | χ              | Υ                 | 7               |
|----------------|----------------|-------------------|-----------------|
|                | $0.000000E+00$ | 3.637979E-12      | -7.360219E-01   |
| $\overline{2}$ | 9.087819E+00   | $-4.042246E+00$   | 2.438598E+01    |
| 3              | 9.087819E+00   | -4.042246E+00     | 2.088988E+01    |
| 4              | 9.087819E+00   | $-4.042246E+00$   | 1.739378E+01    |
| 5              | 9.087819E+00   | $-4.042246E+00$   | 1.389767E+01    |
| 6              | 5.100119E+01   | -1.781849E+00     | 3.575570E+00    |
| 7              | 5.100119E+01   | $-1.781849E+00$   | 7.946601E-02    |
| 8              | 5.100119E+01   | -1.781849E+00     | $-3.416638E+00$ |
| 9              | 5.100119E+01   | $-1.781849E+00$   | $-6.912742E+00$ |
| 10             | 1.078100E+02   | 8.820197E+00      | -2.929837E+02   |
| 11             | 1.078100E+02   | $-2.969800E+02$   | $-8.820197E+00$ |
| 12             | 1.078100E+02   | $-3.035003E+02$   | -8.820197E+00   |
| 13             | 8.820197E+00   | $-3.106511E+02$   | 1.078100E+02    |
| 14             | 8.820197E+00   | $-3.184321E+02$   | 1.078100E+02    |
| 21             | 0.000000E+00   | $0.000000E + 00$  | -7.360219E-01   |
| 22             | 1.854645E+00   | $-7.614276E - 01$ | 3.030518E+01    |
| 23             | 1.854645E+00   | $-7.614276E - 01$ | 2.680907E+01    |
| 24             | 1.854645E+00   | $-7.614276E - 01$ | 2.331297E+01    |
| 25             | 1.854645E+00   | $-7.614276E - 01$ | 1.981687E+01    |

表 4-5-8 バー要素荷重シート